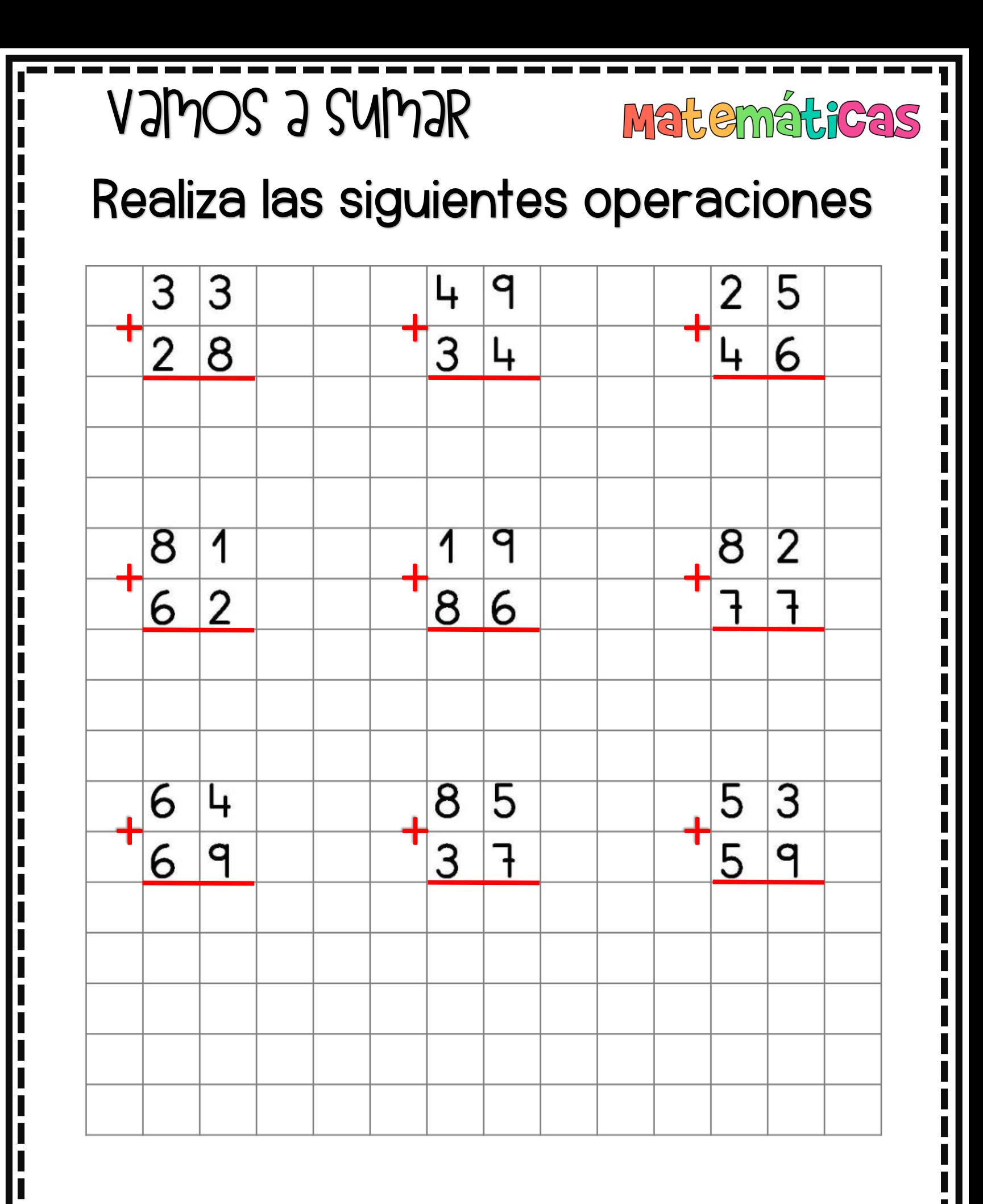

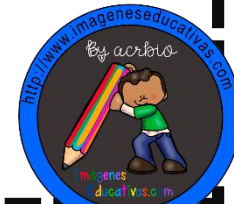

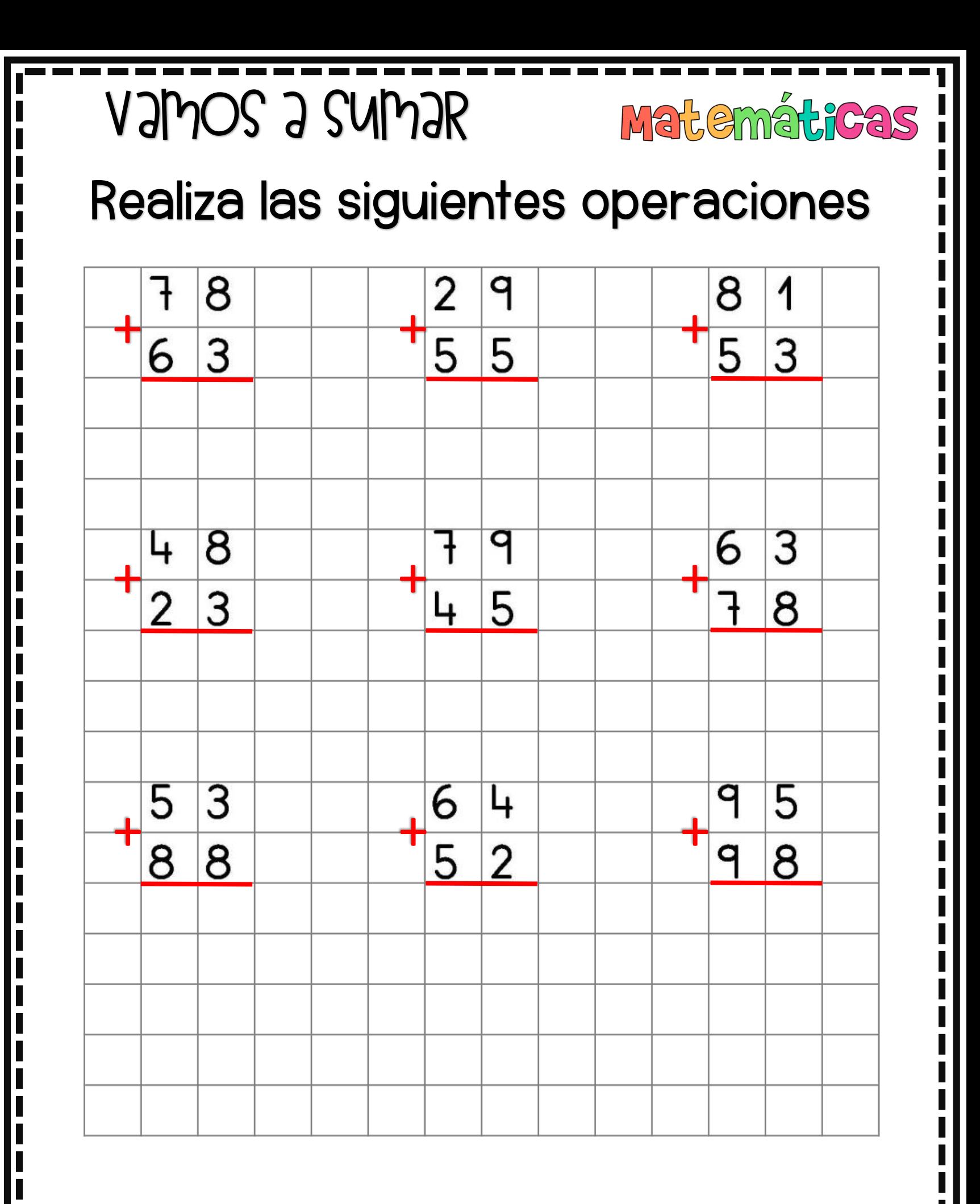

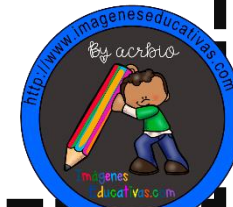

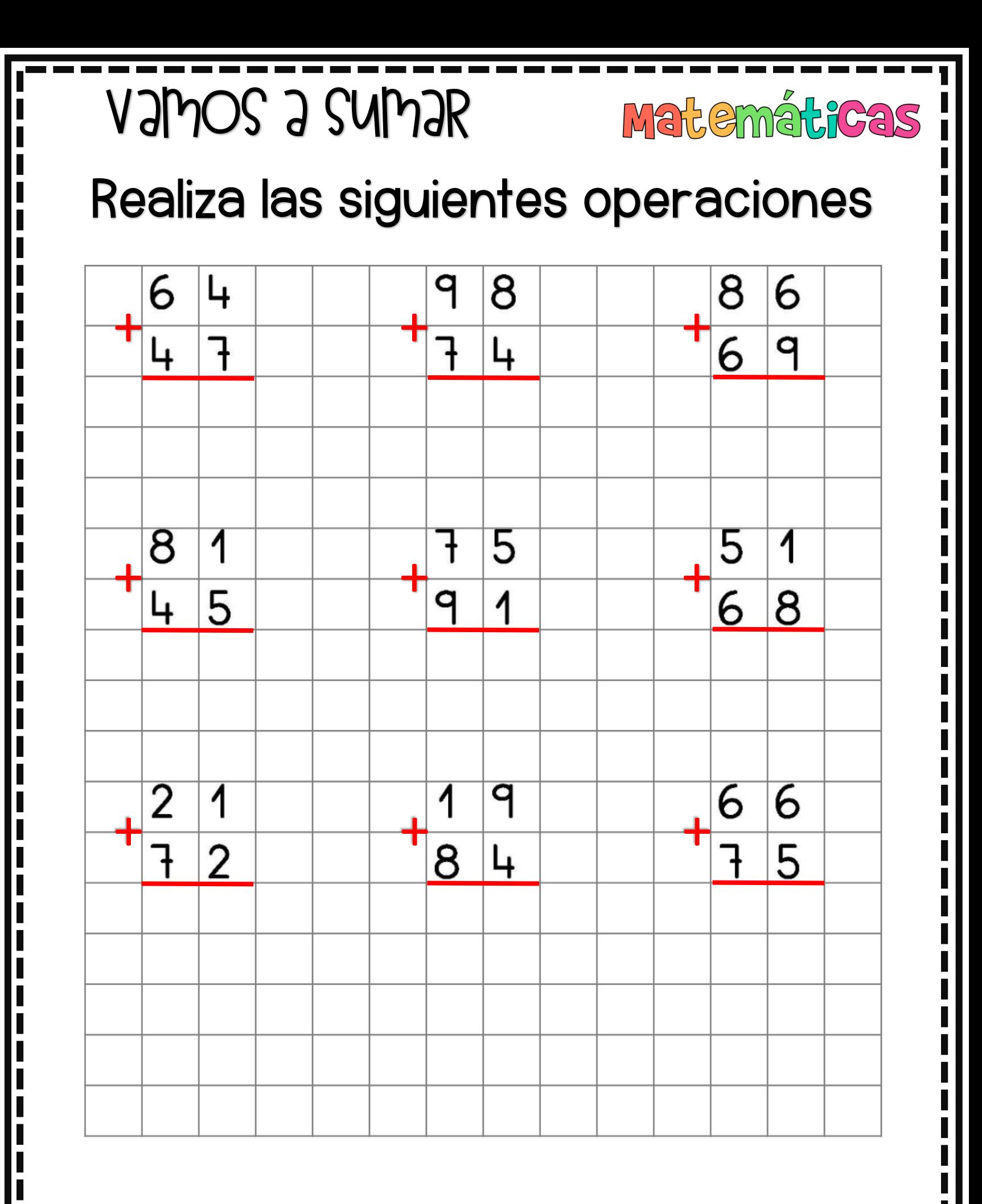

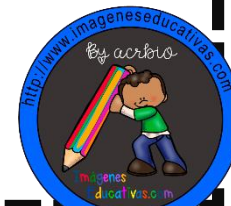

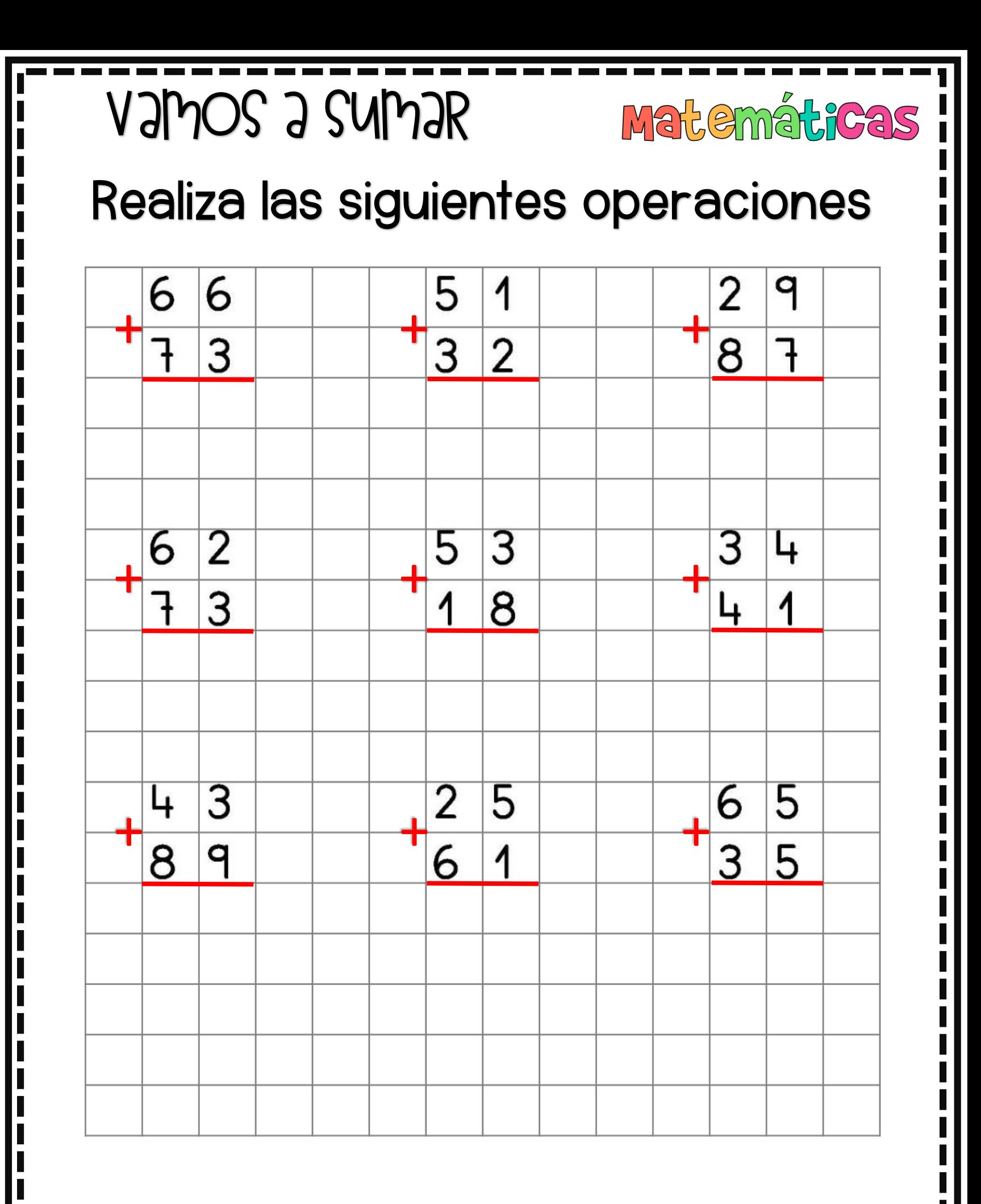

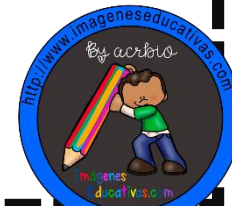

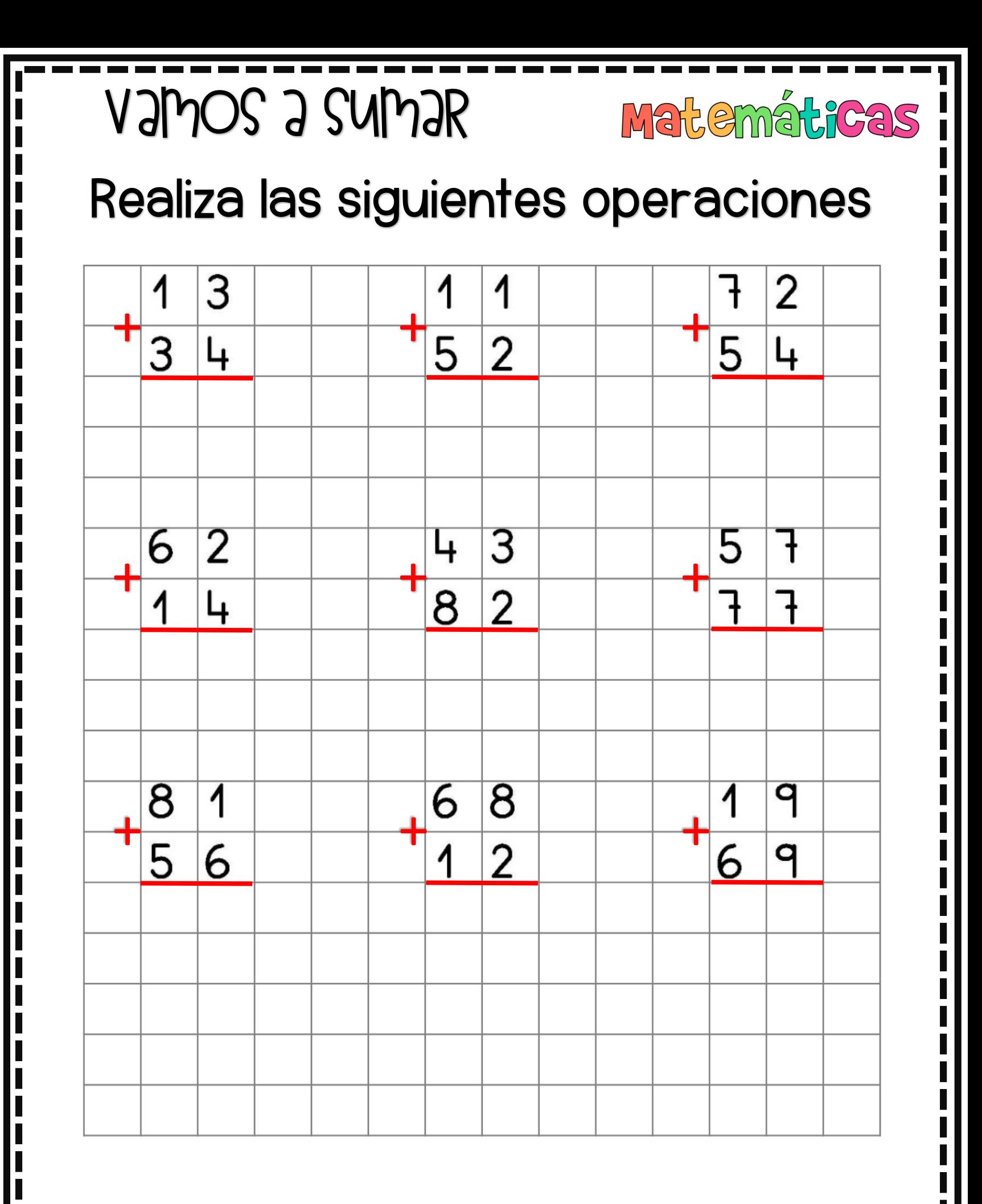

ESEPUCATIVAS.COM MATHELICEN

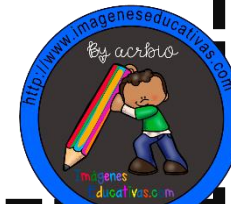

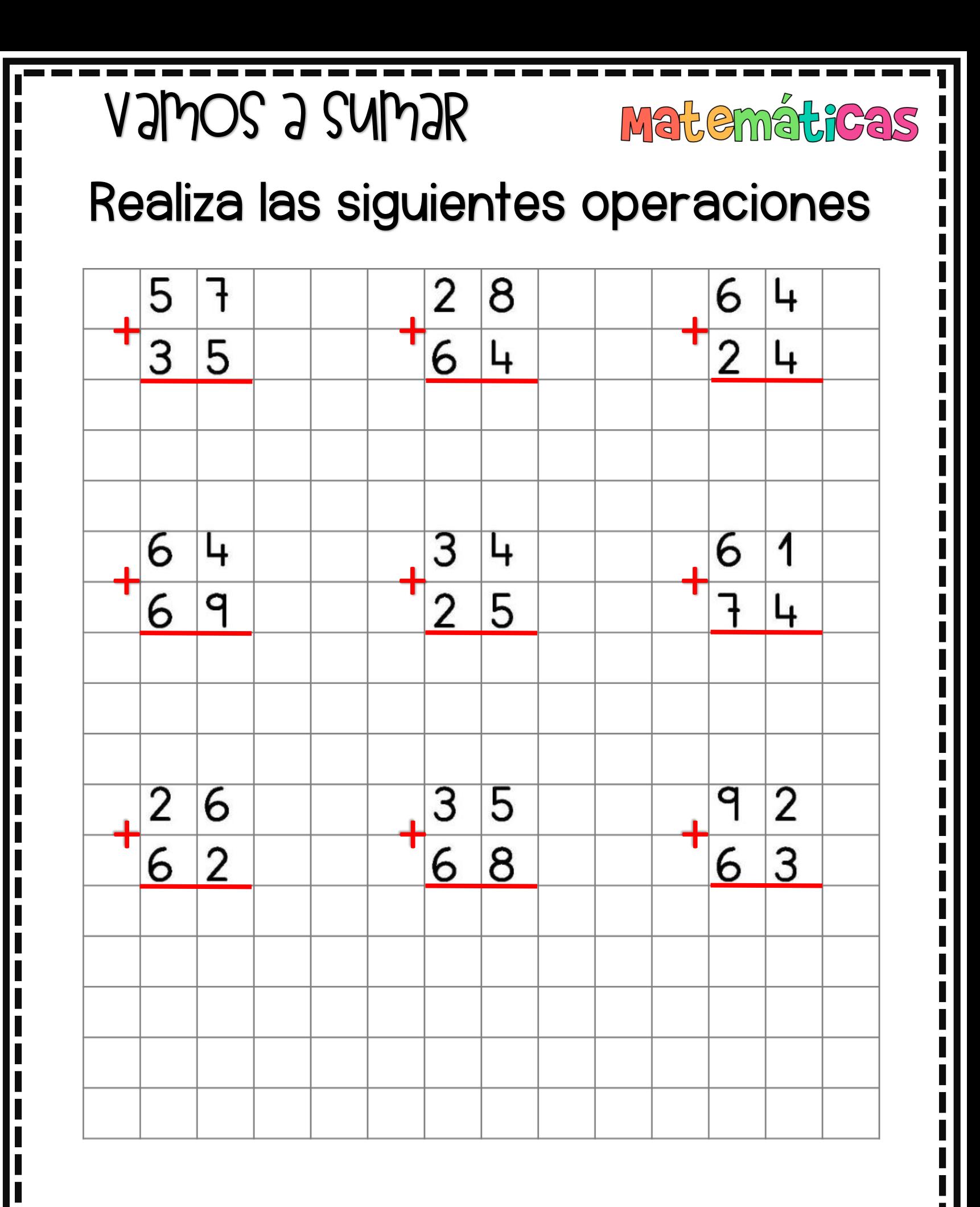

MATH PLACE ESEPUCATIVAS.COM

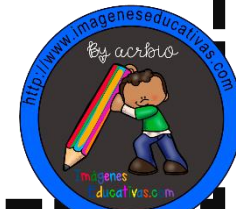

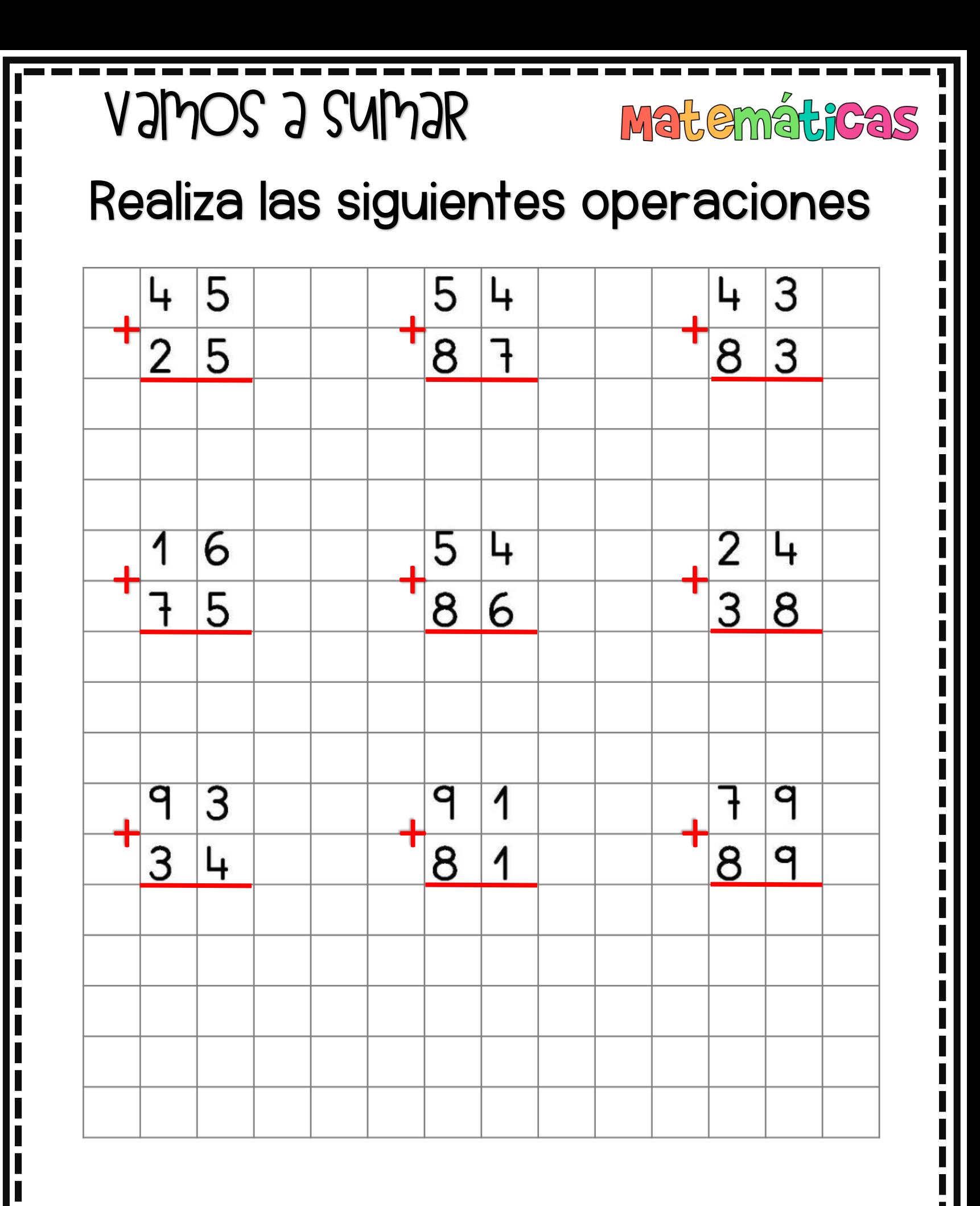

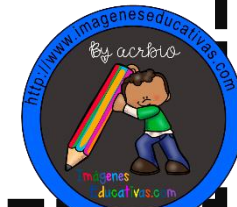

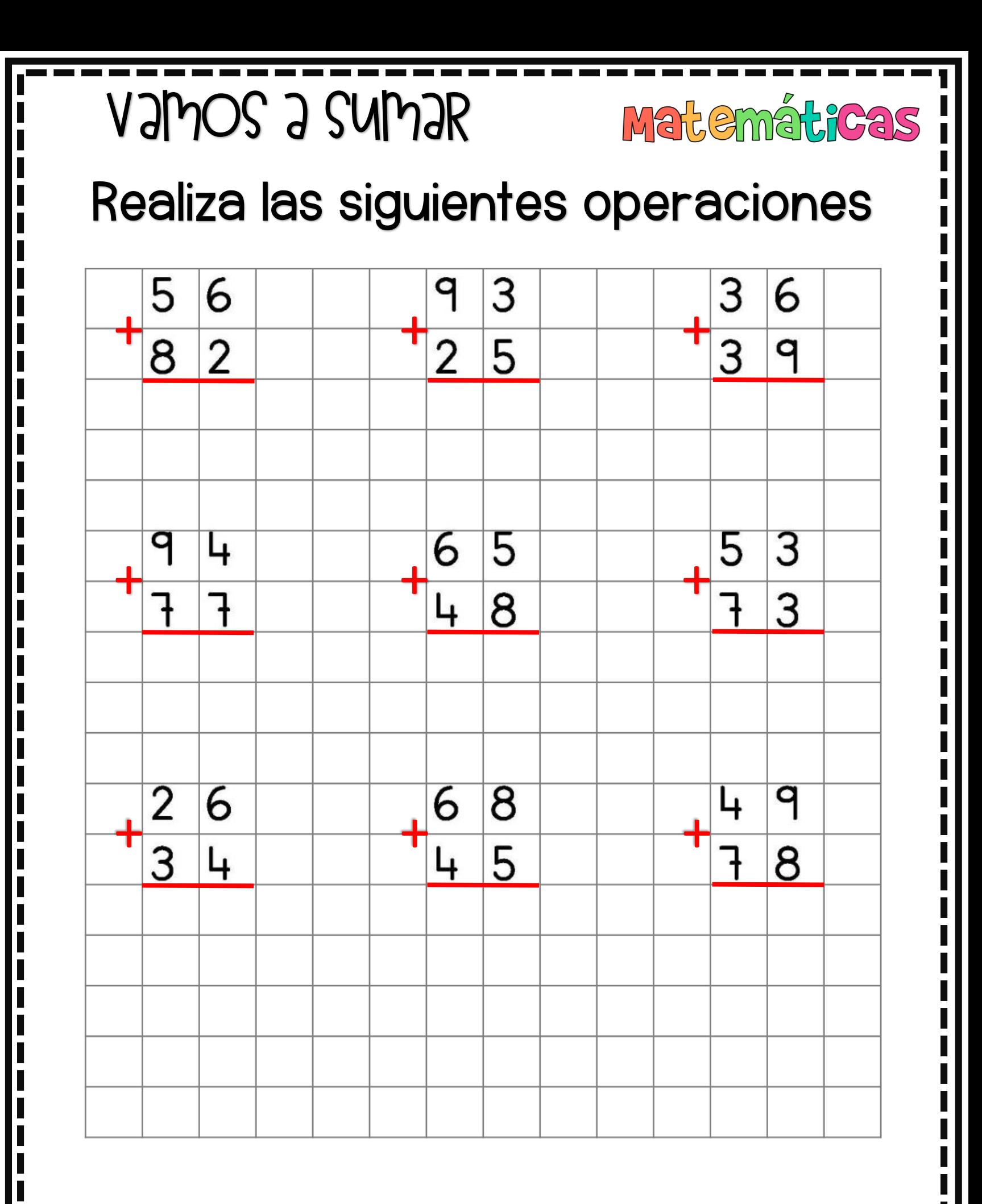

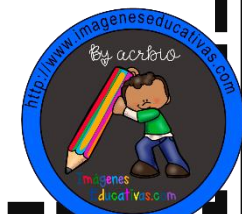

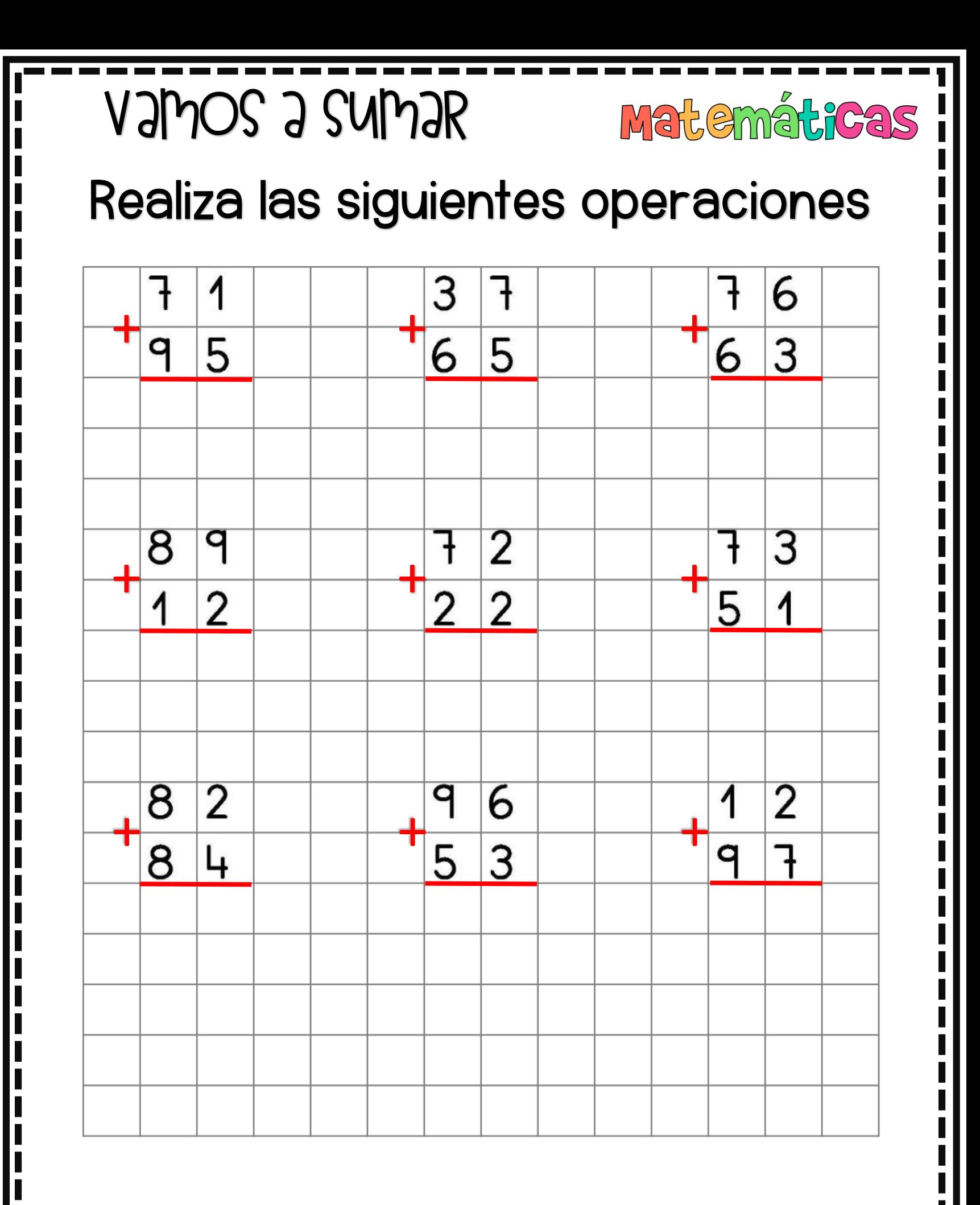

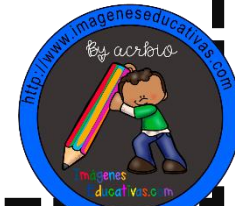

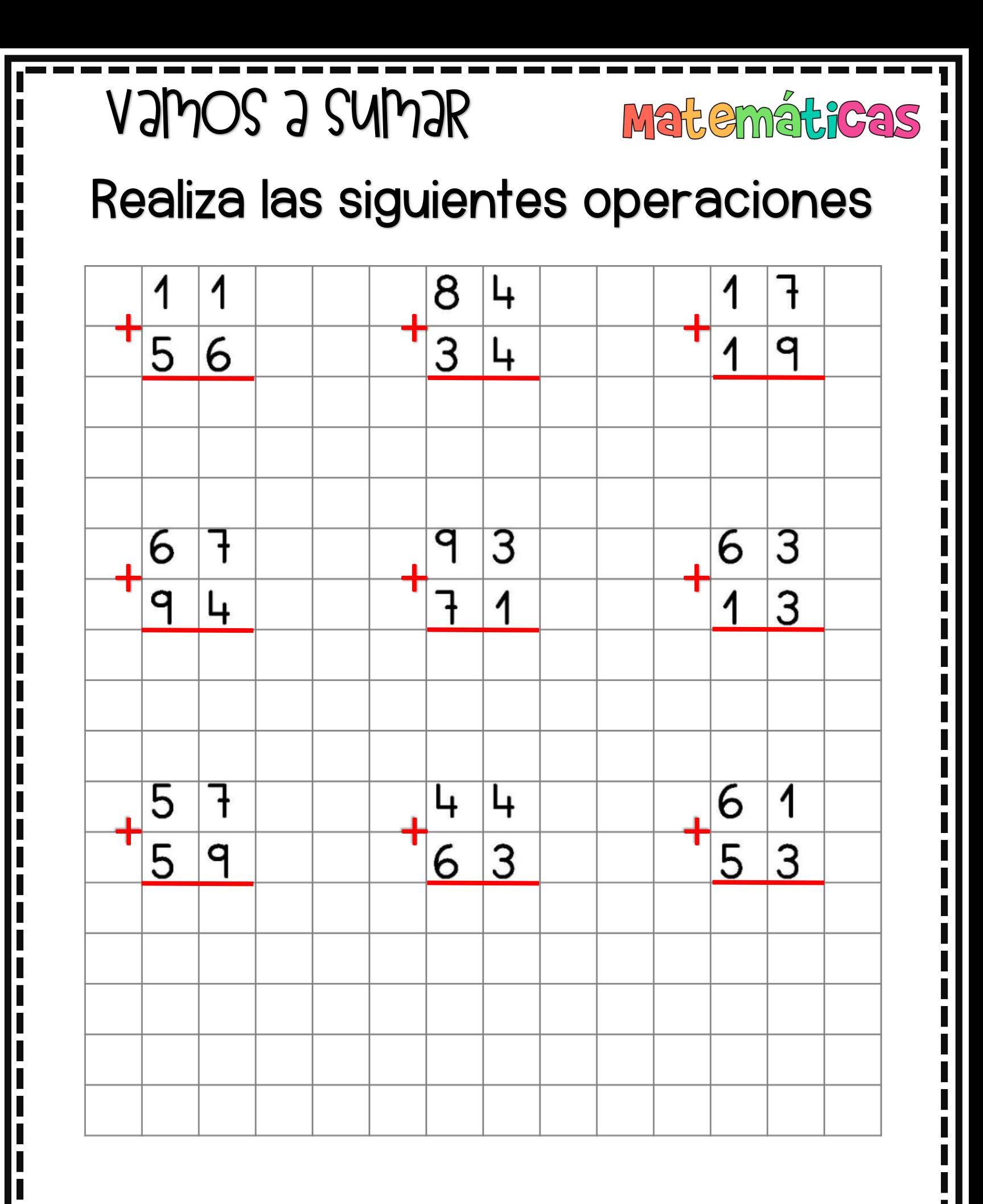

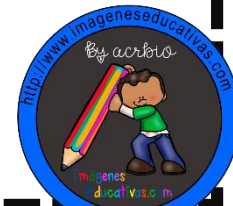

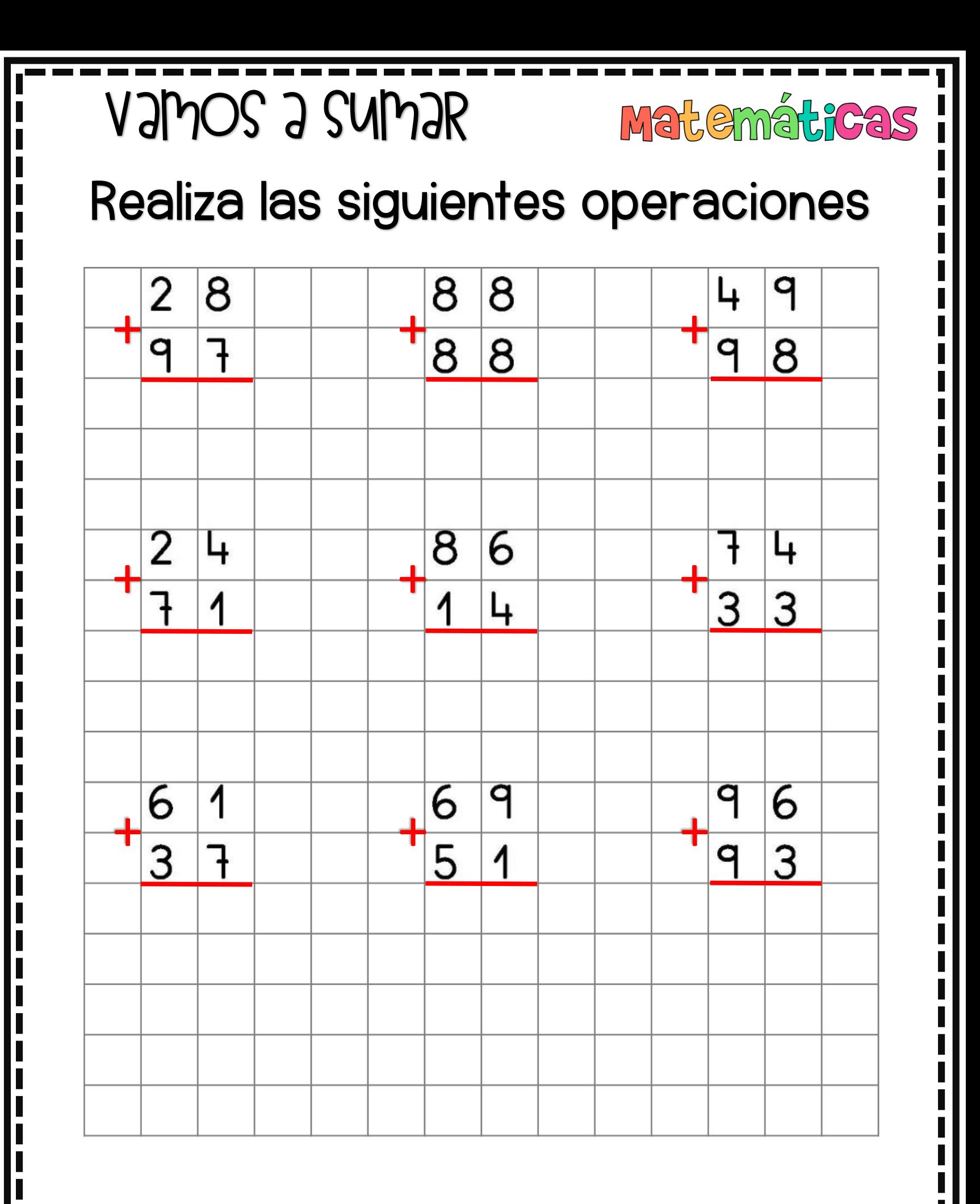

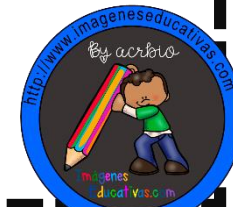

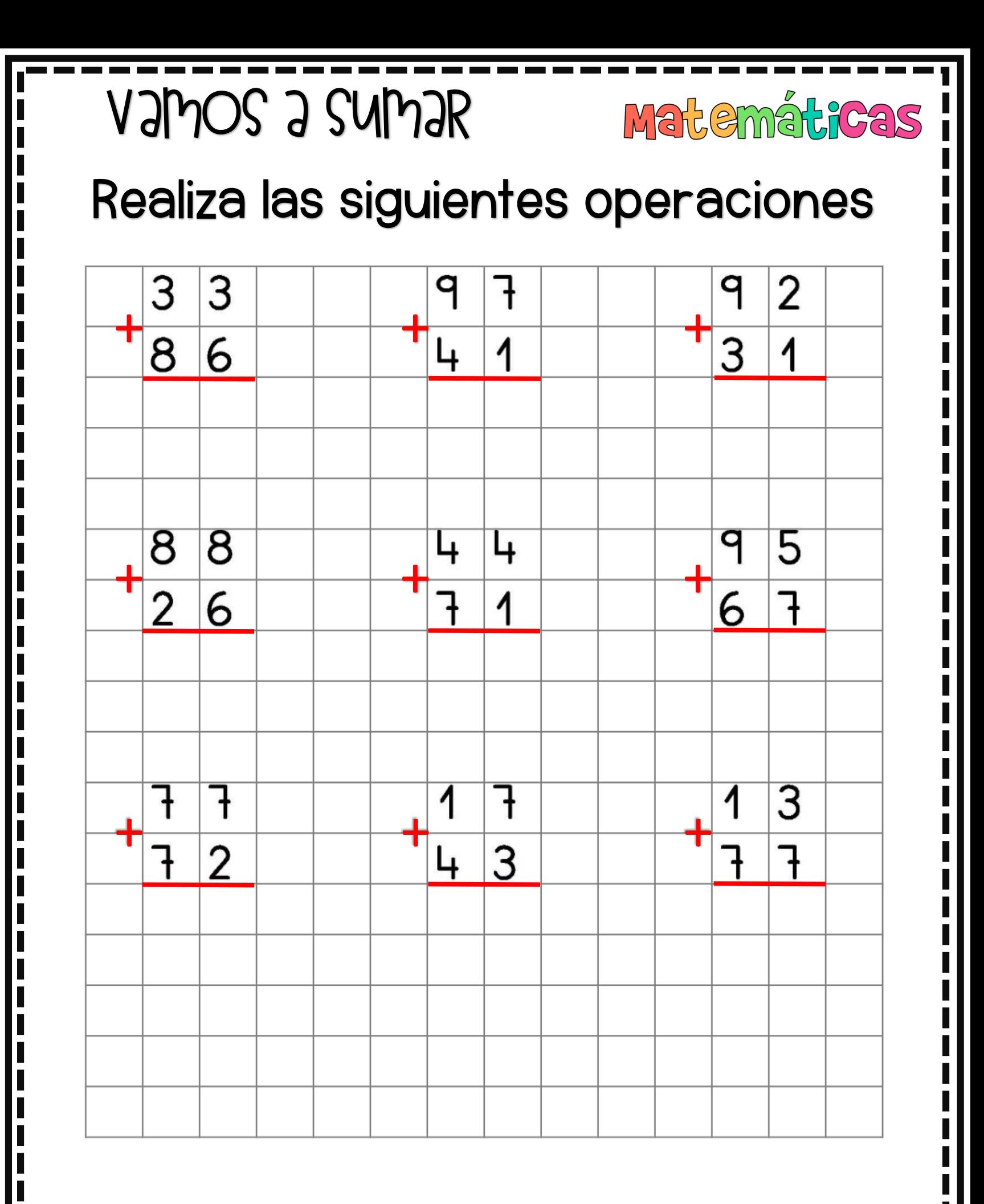

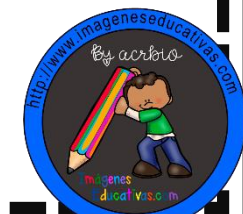

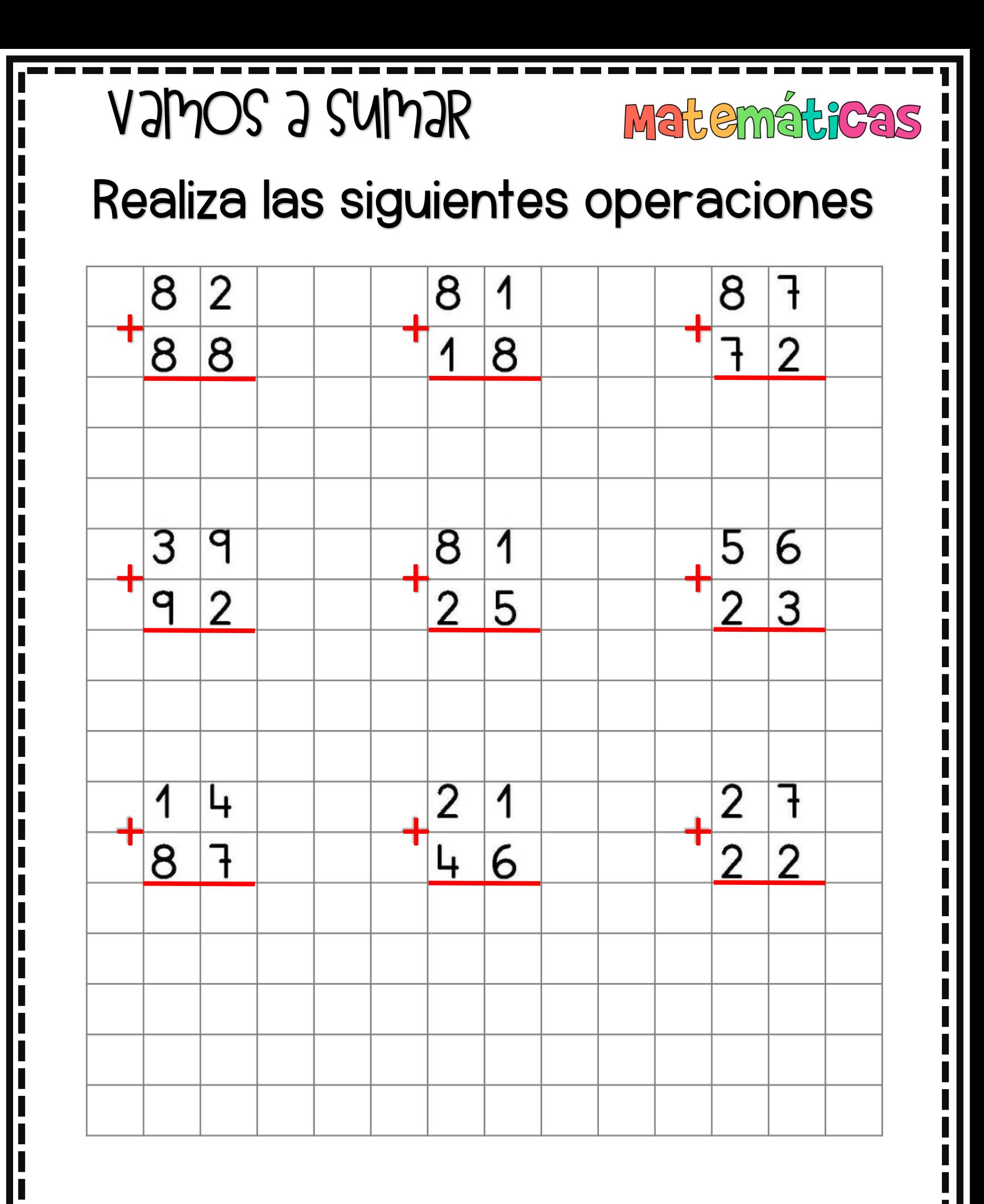

ESEPUCATIVAS.COM MATH PLACE

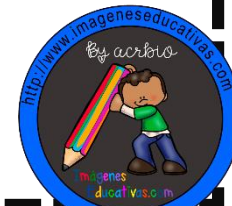

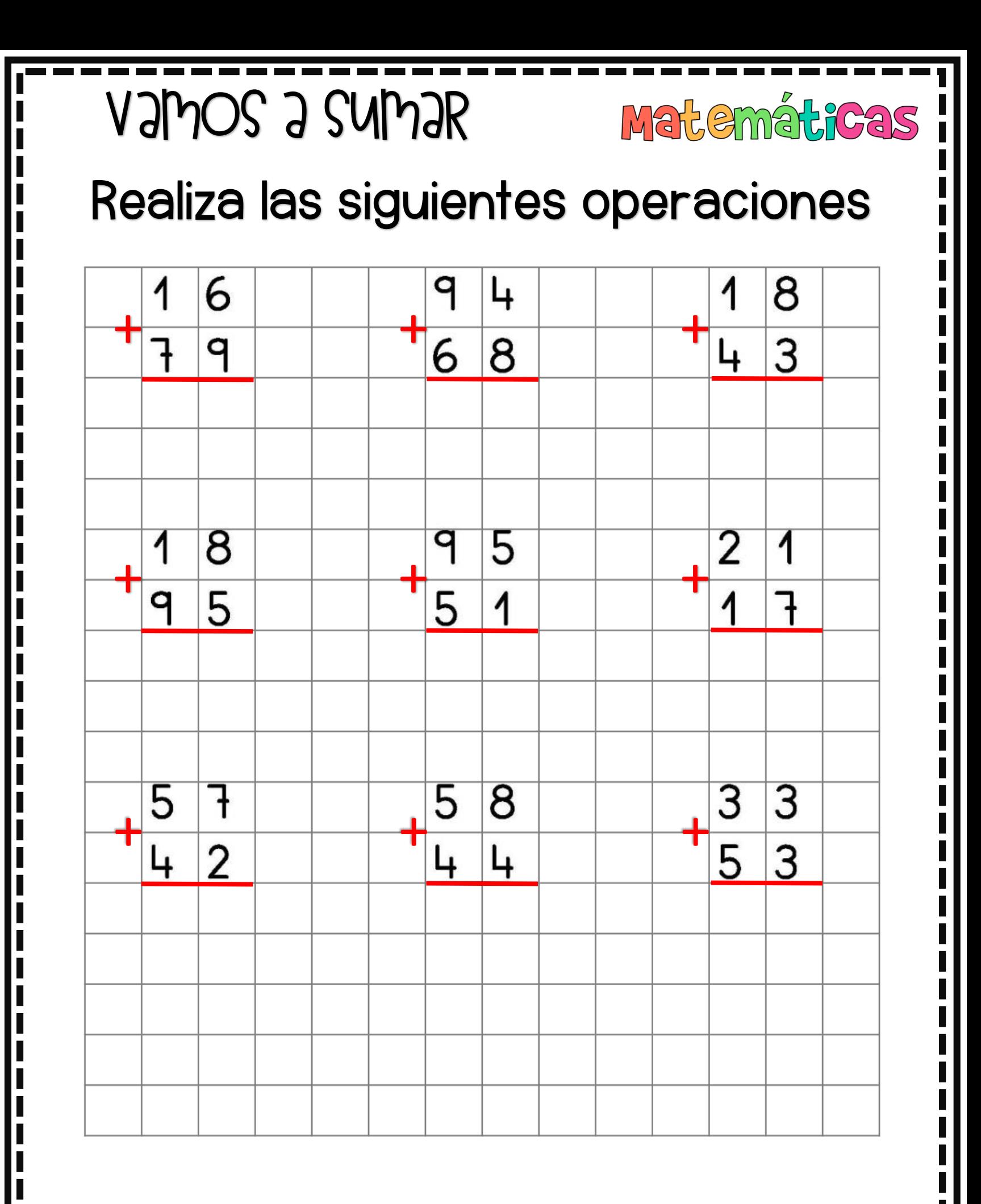

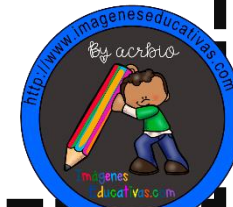

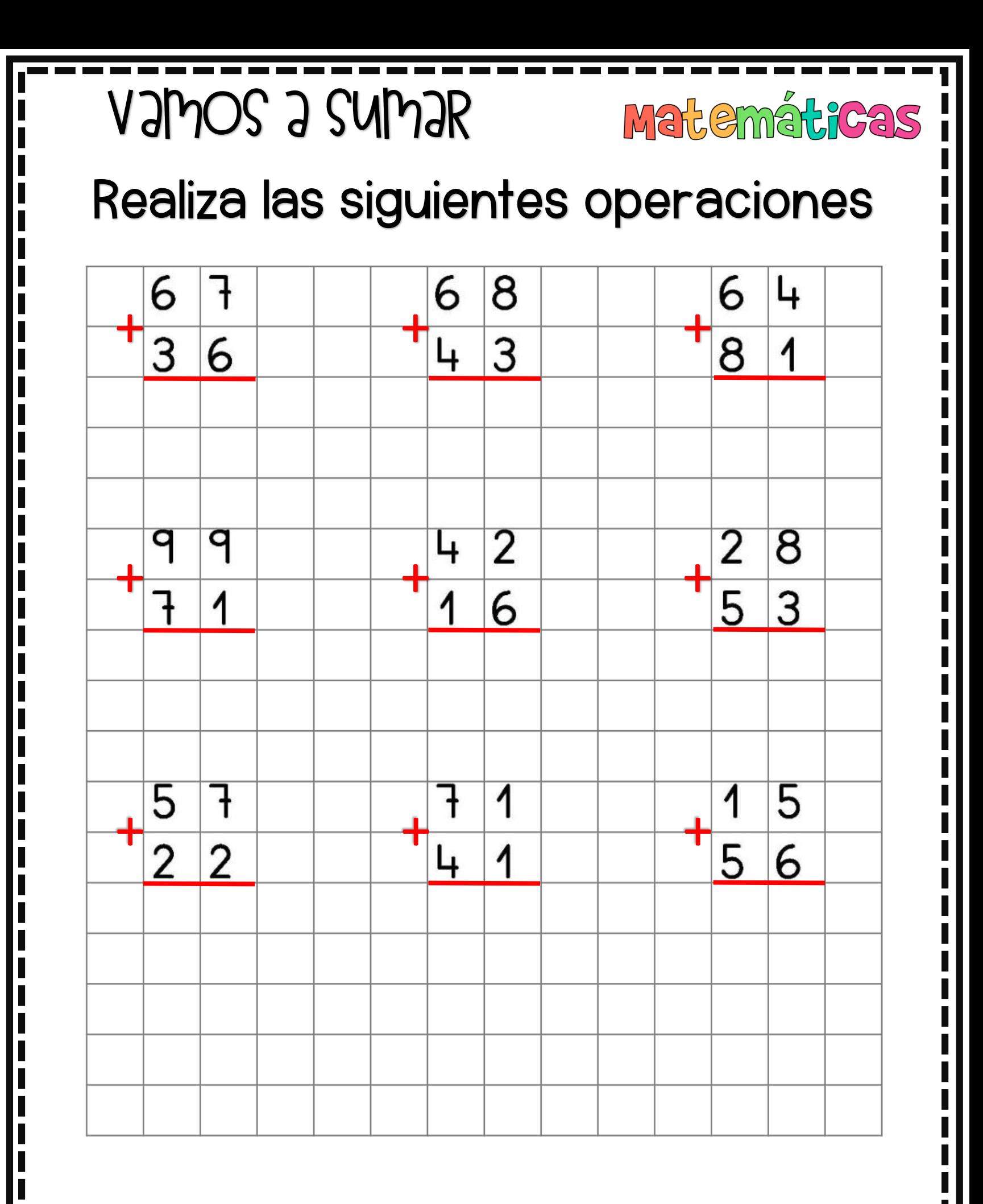

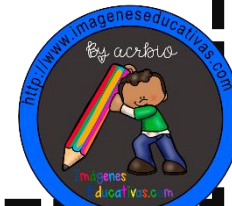

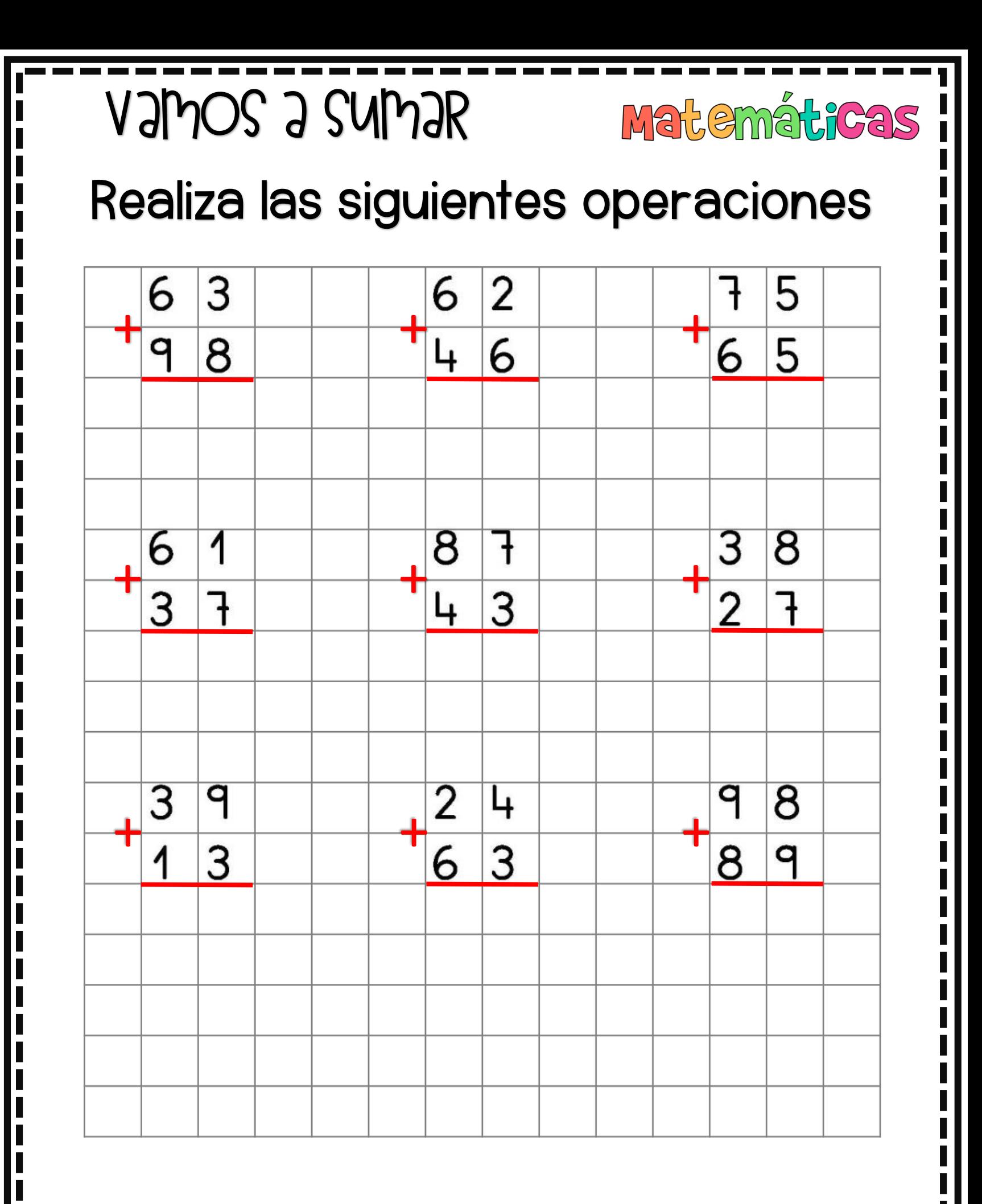

WWWJMAGENESEPUCAFINAS.COM

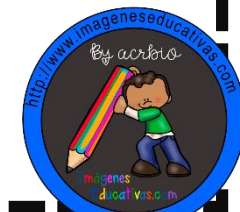

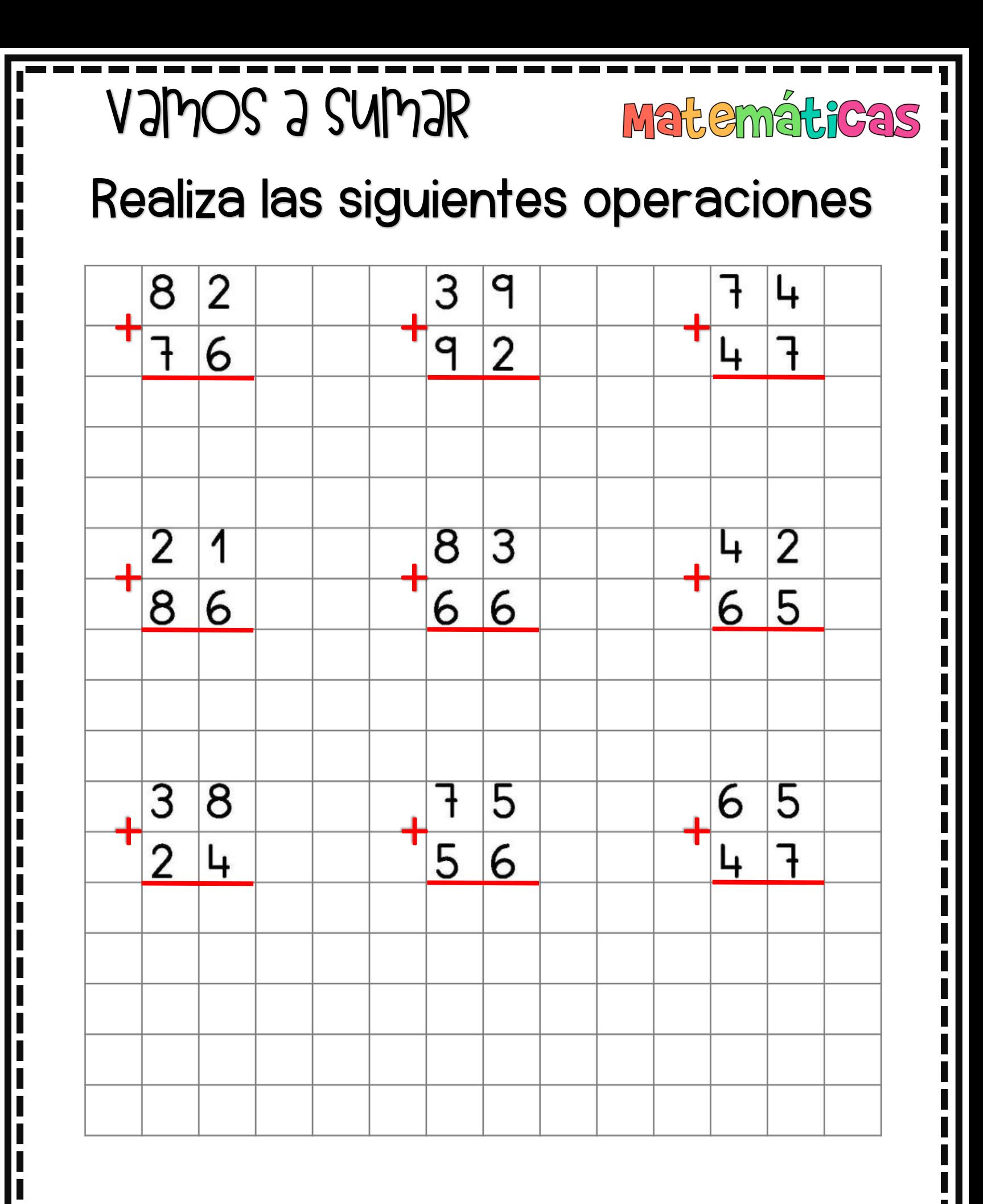

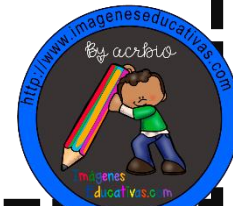

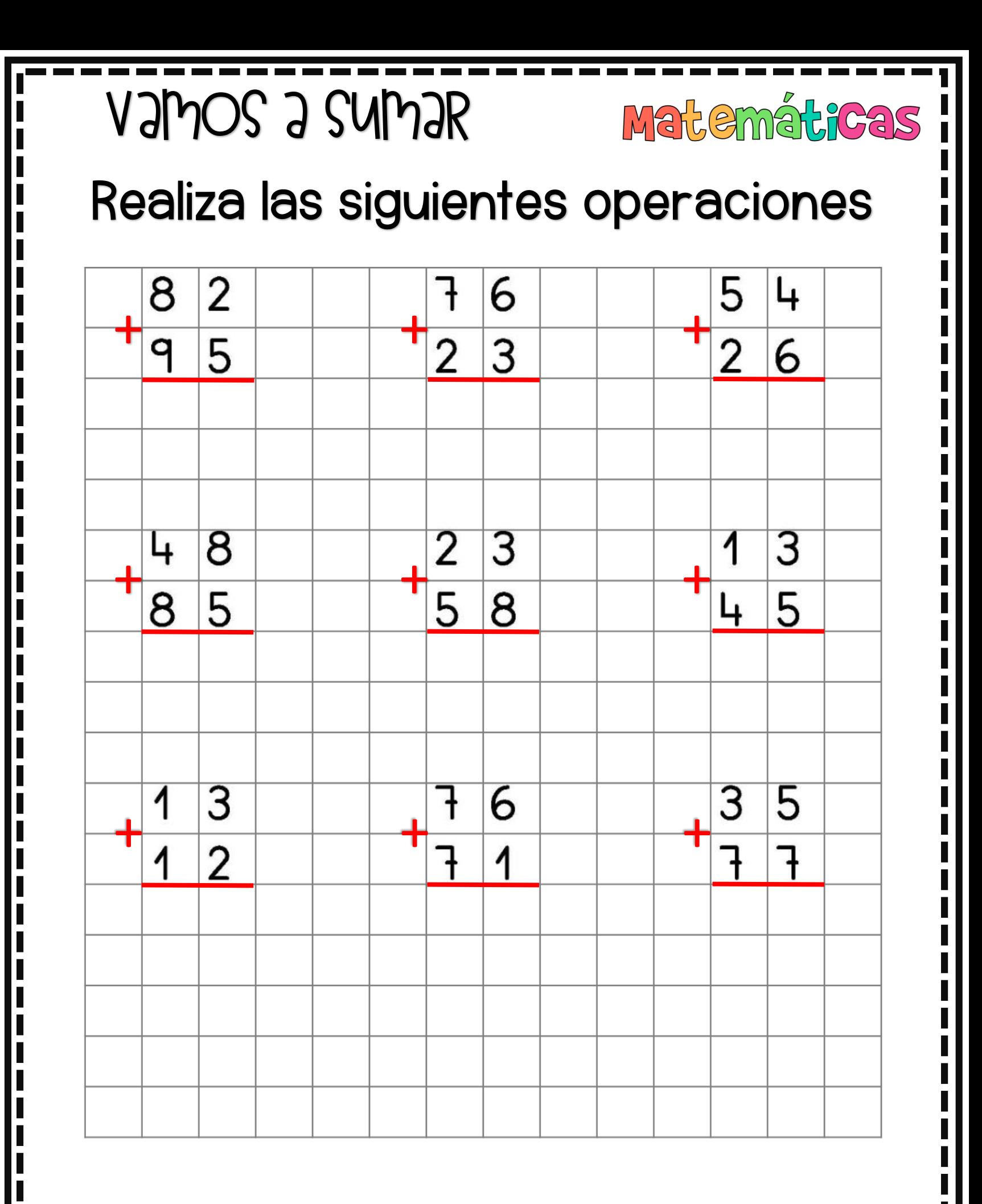

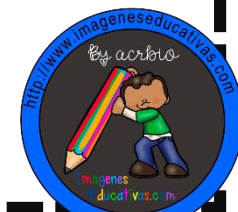

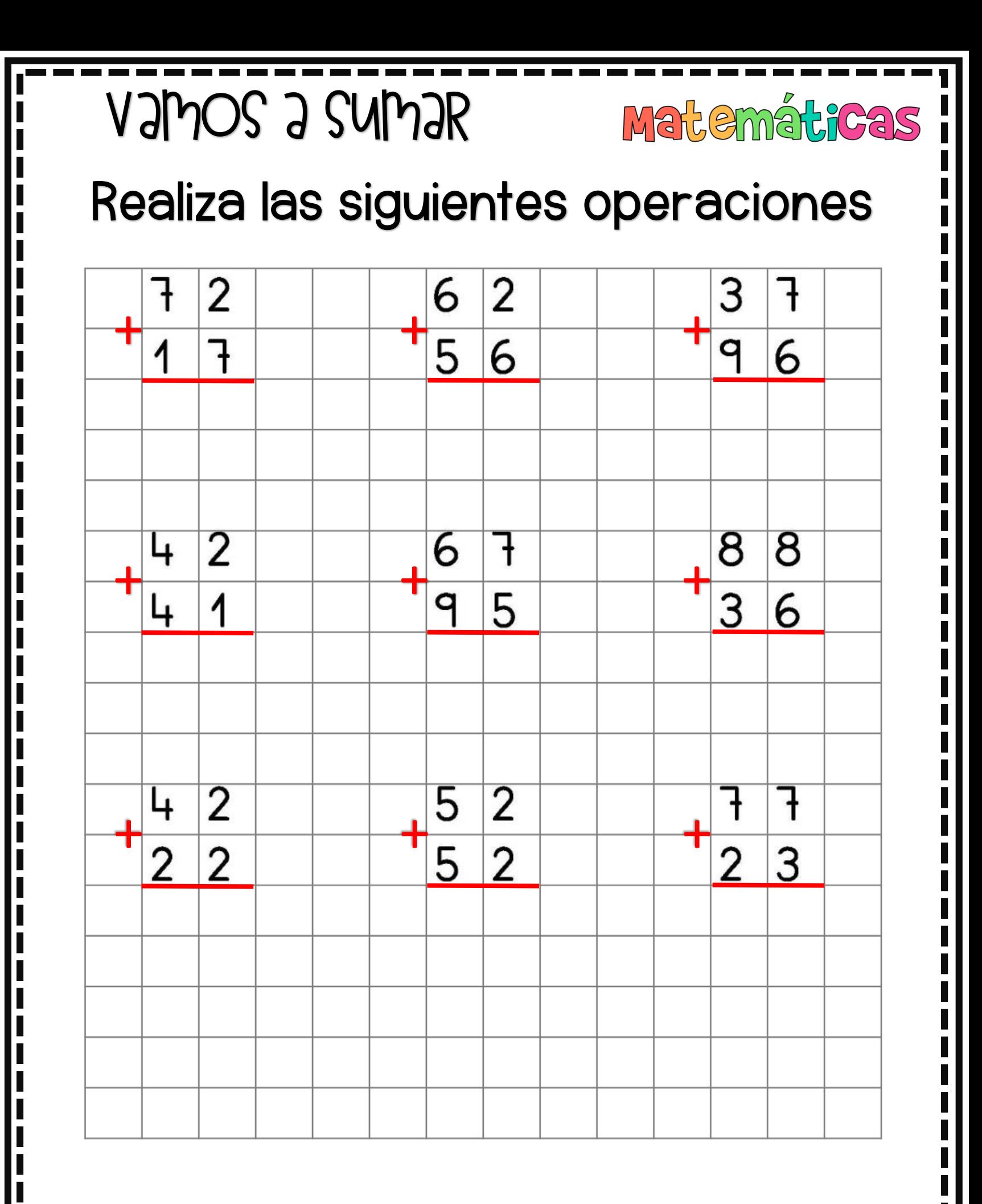

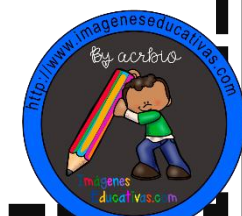

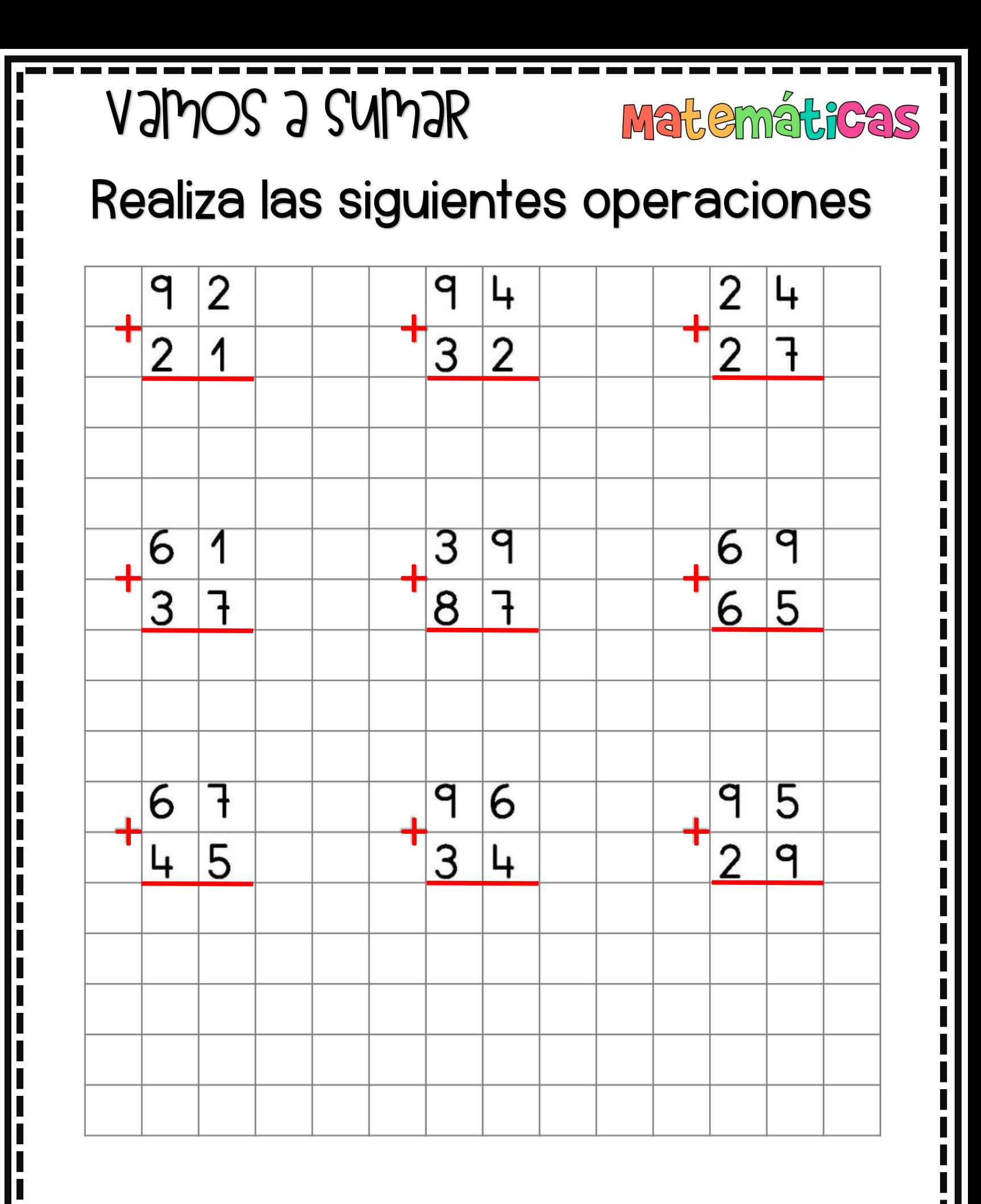

ESEPUCATIVAS.COM MATH PLACE

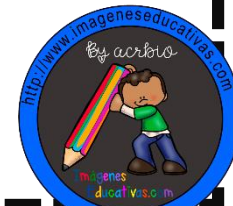

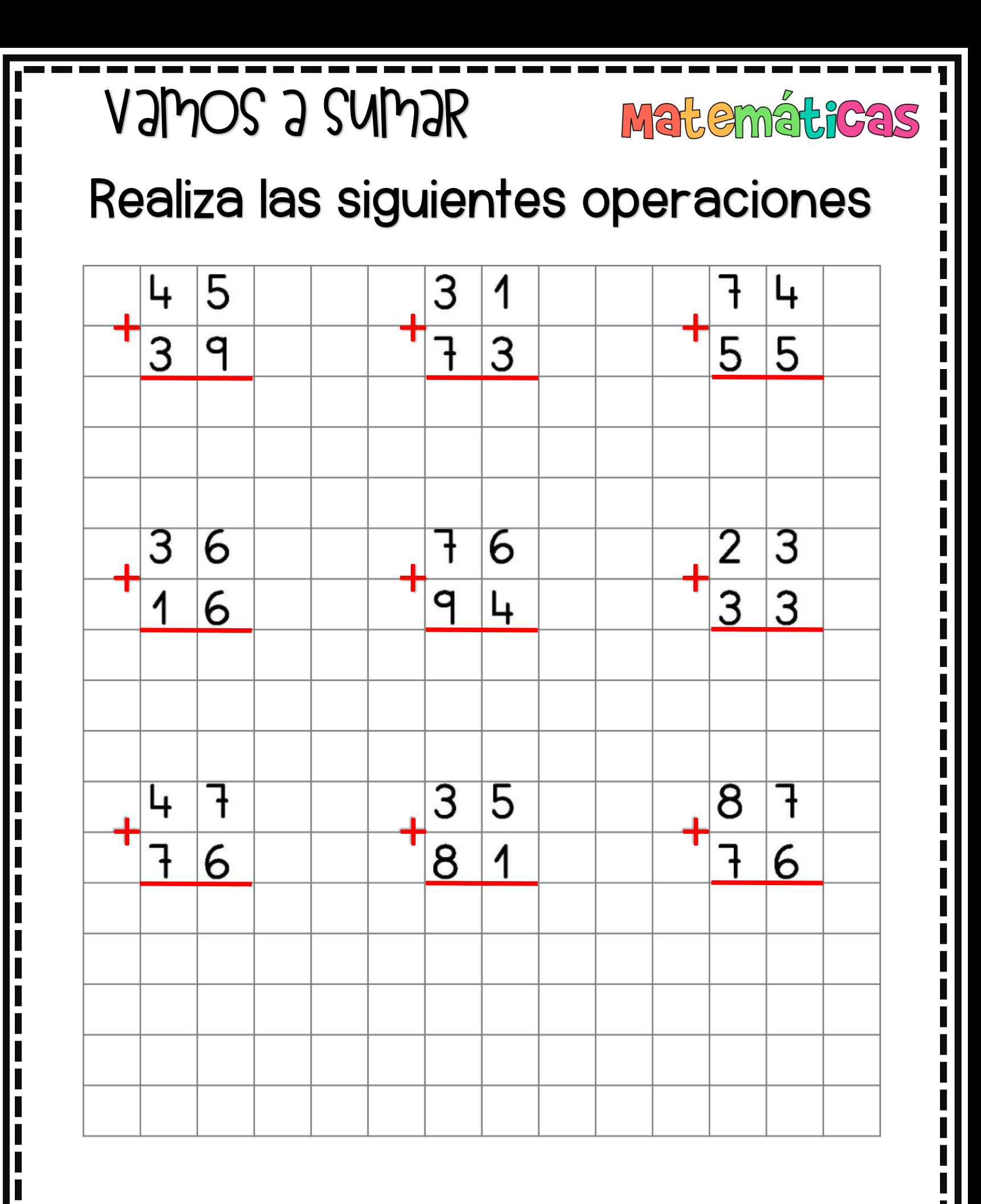

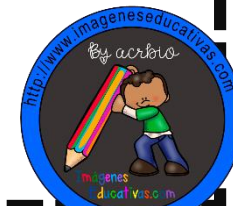

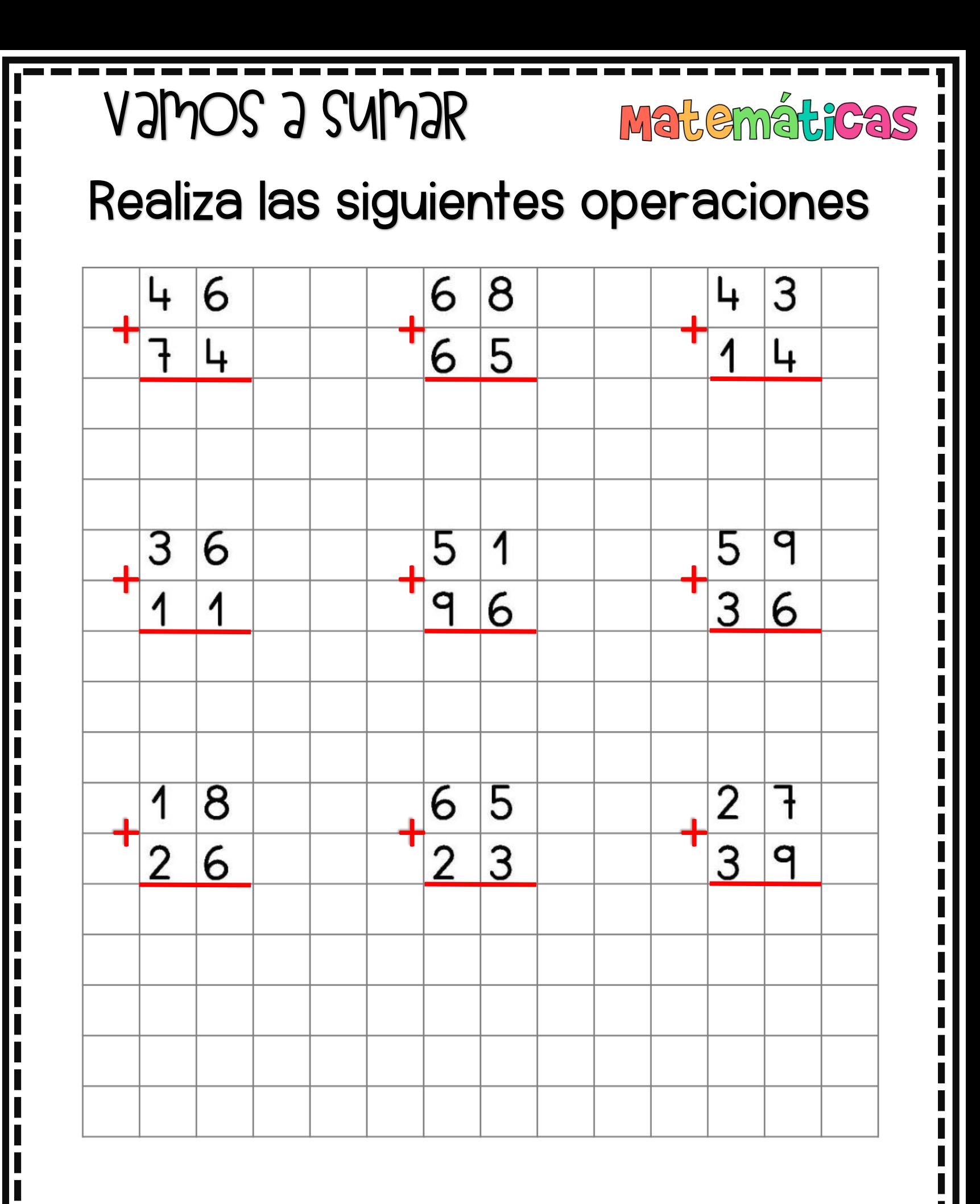

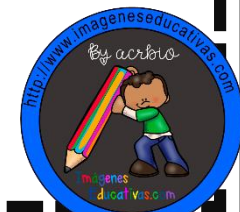

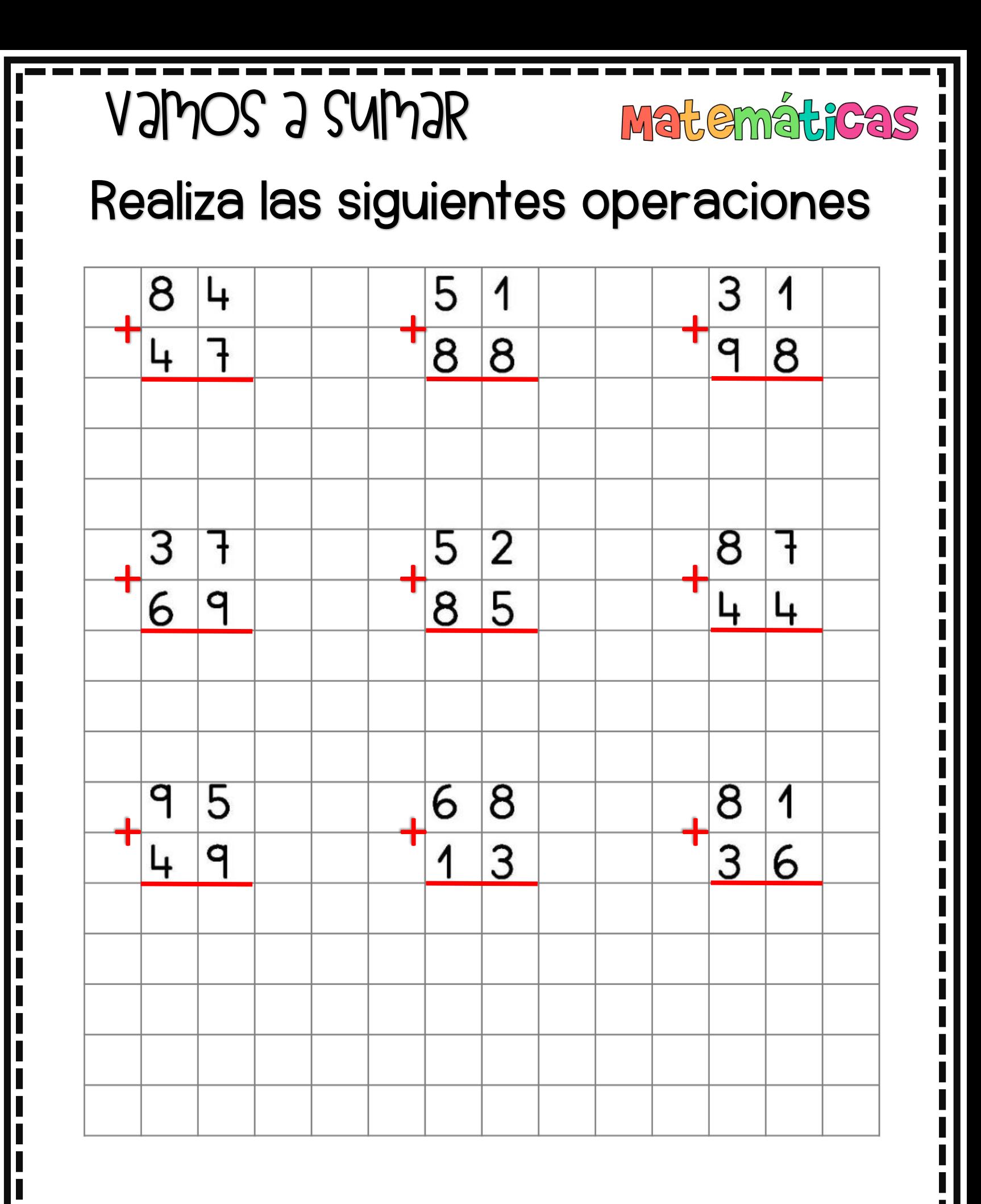

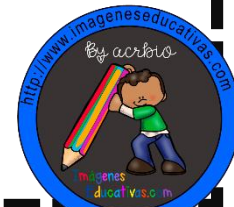

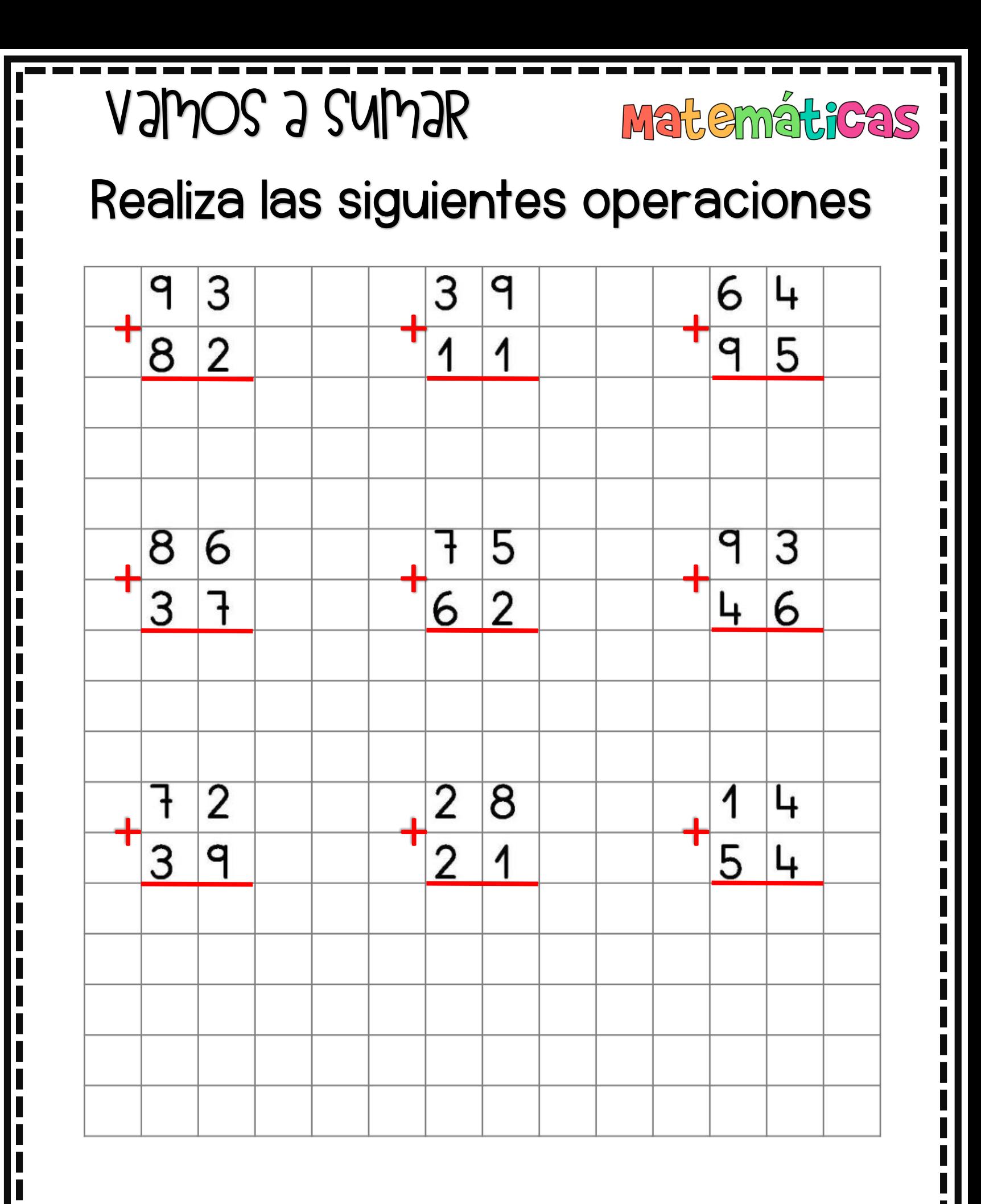

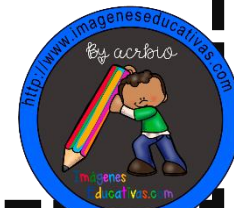

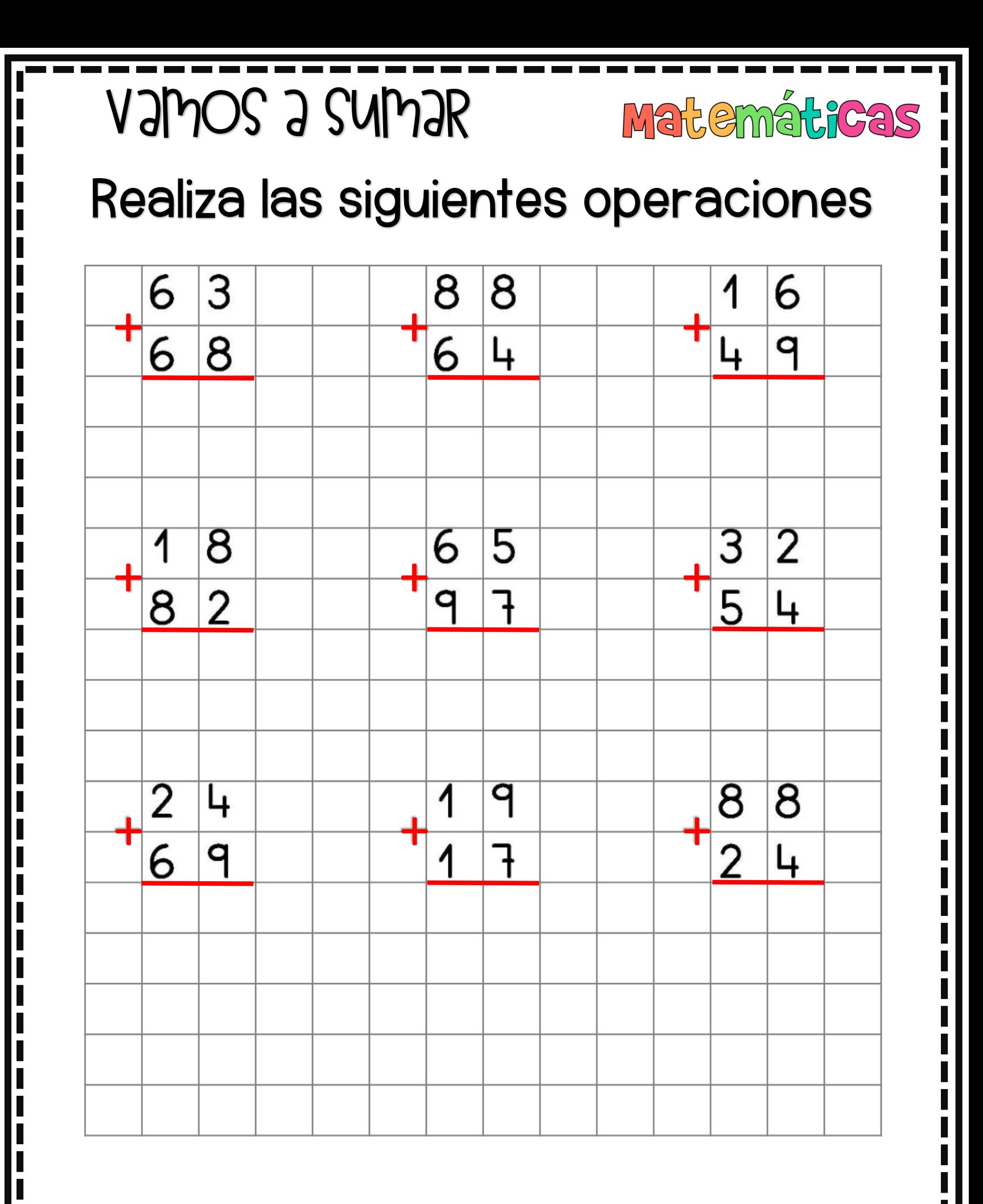

WWWJMAGENESEPUCAFINAS.COM

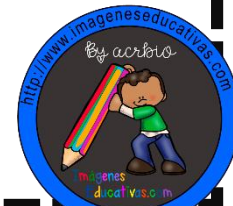

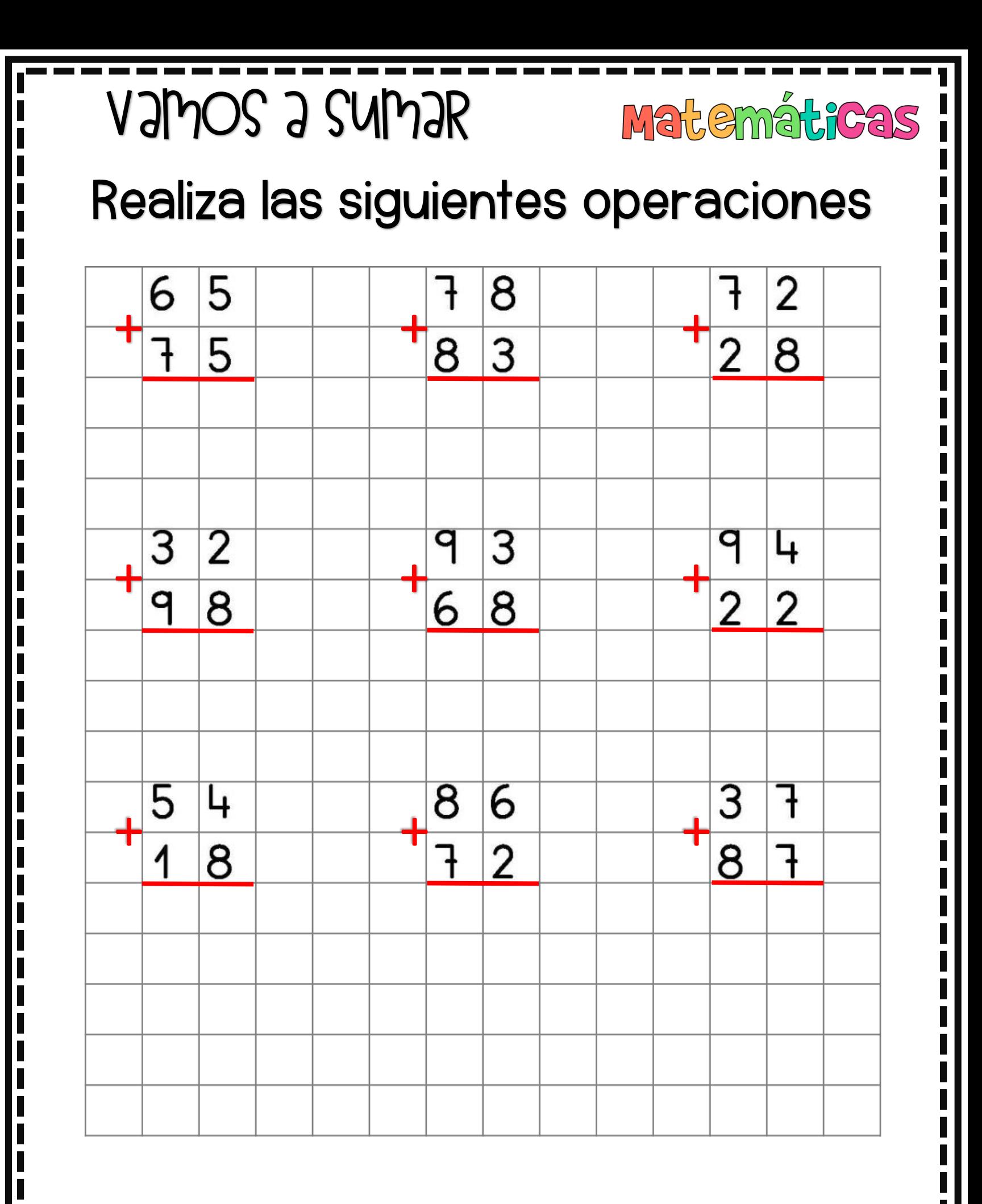

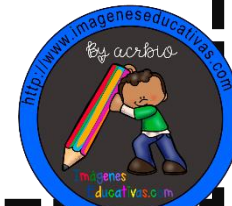

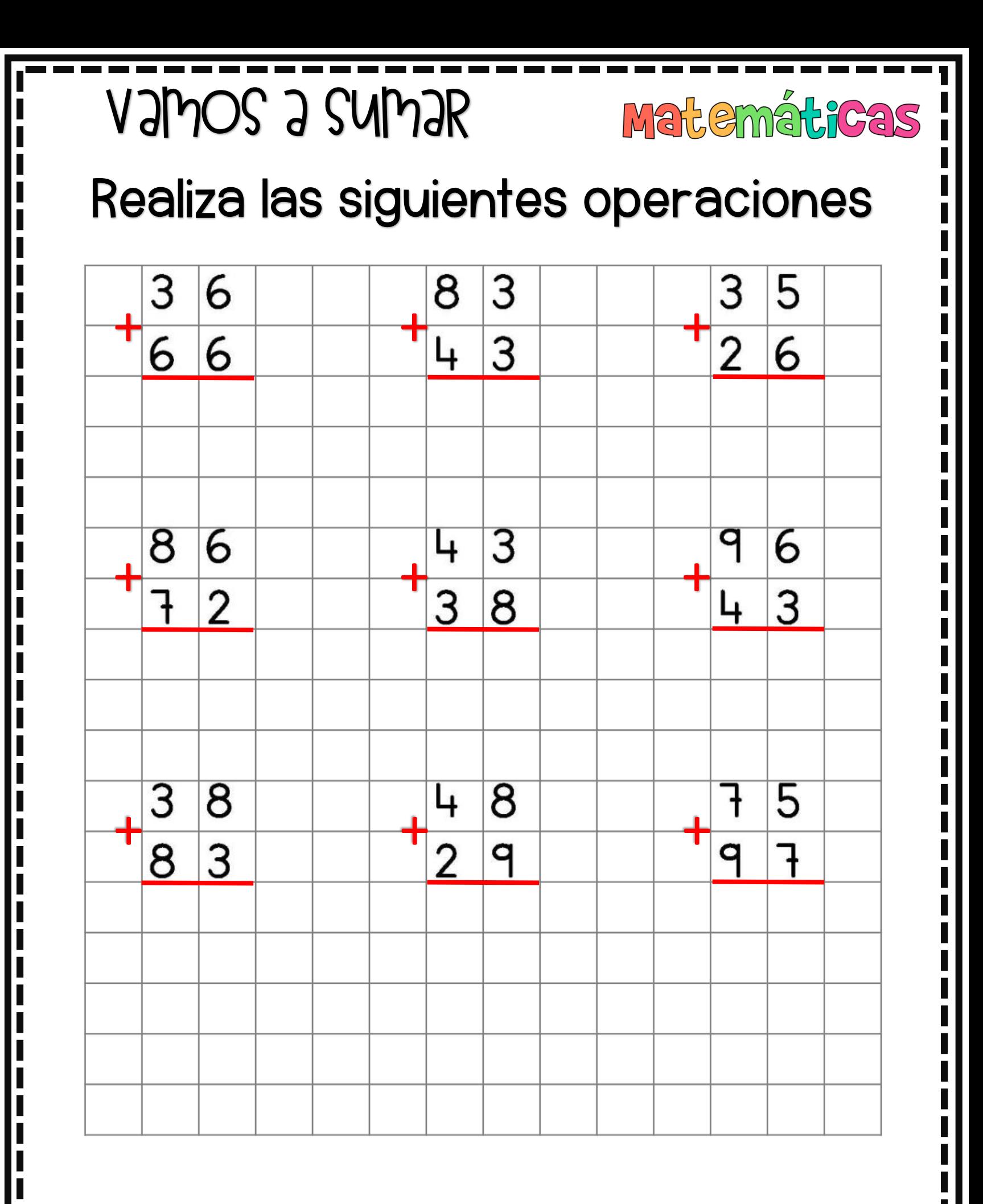

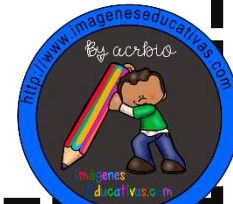

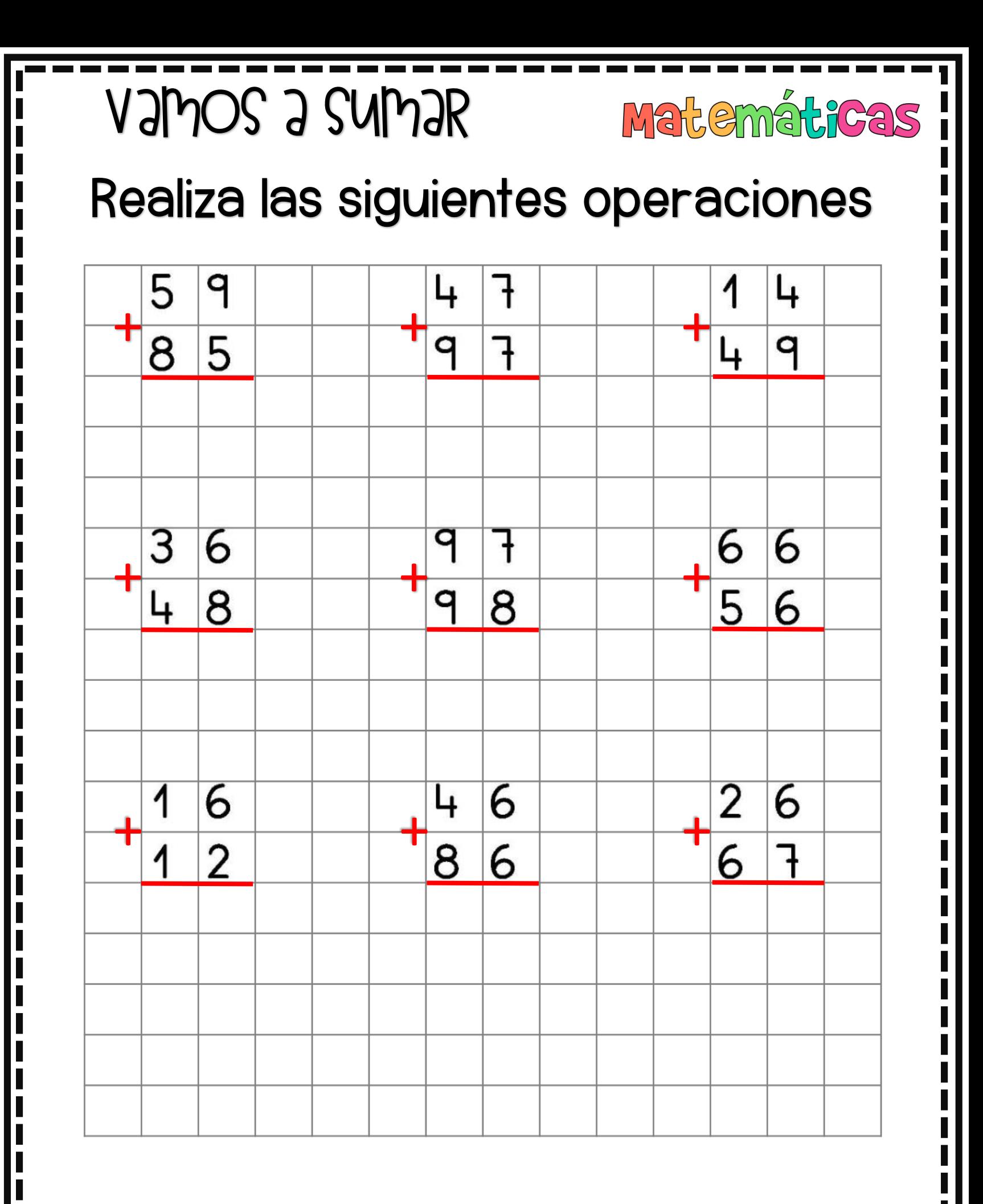

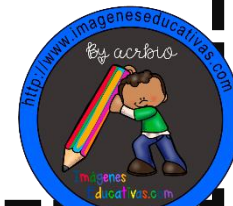

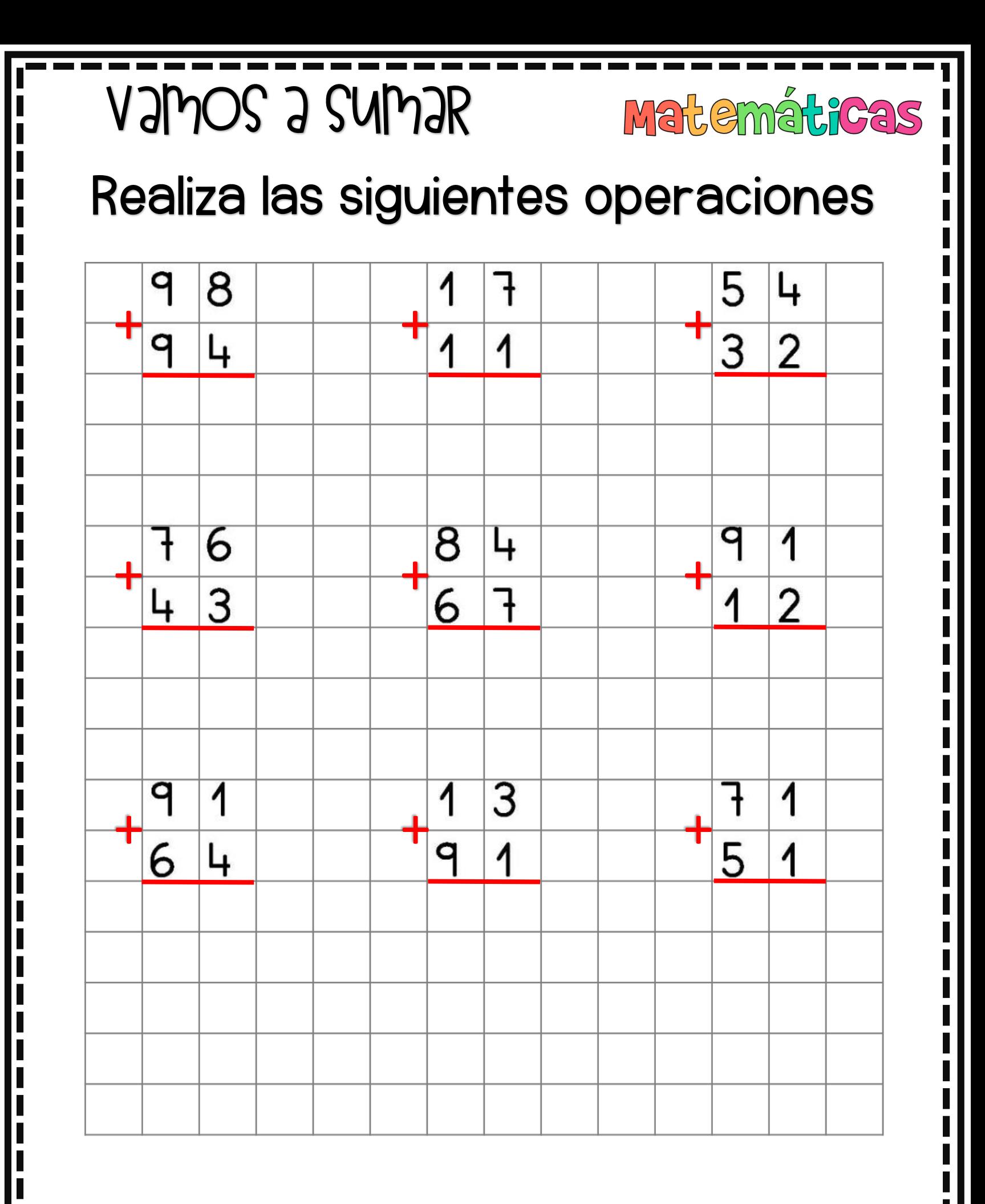

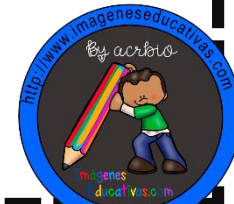

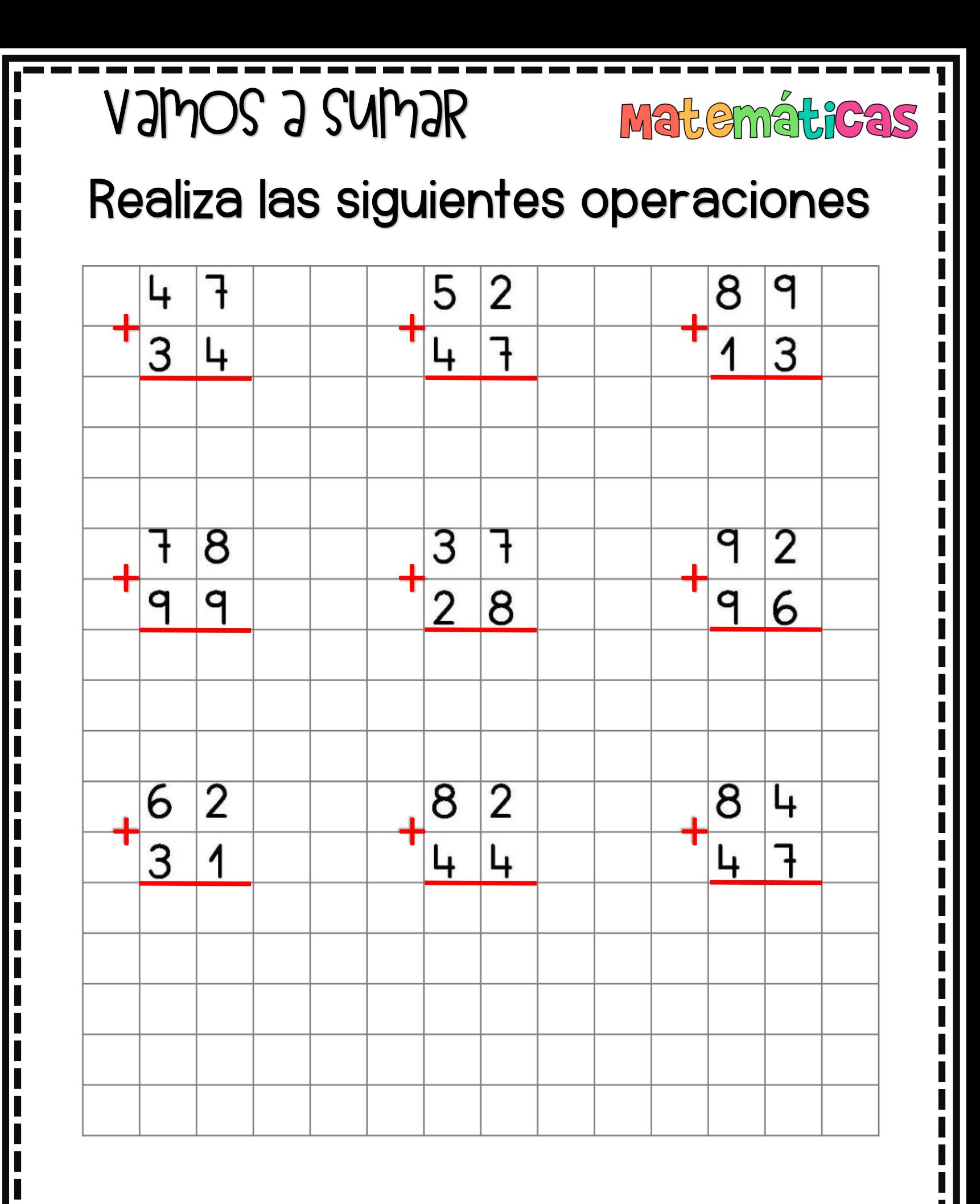

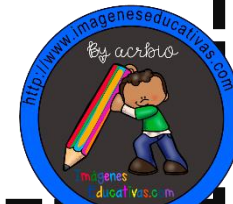

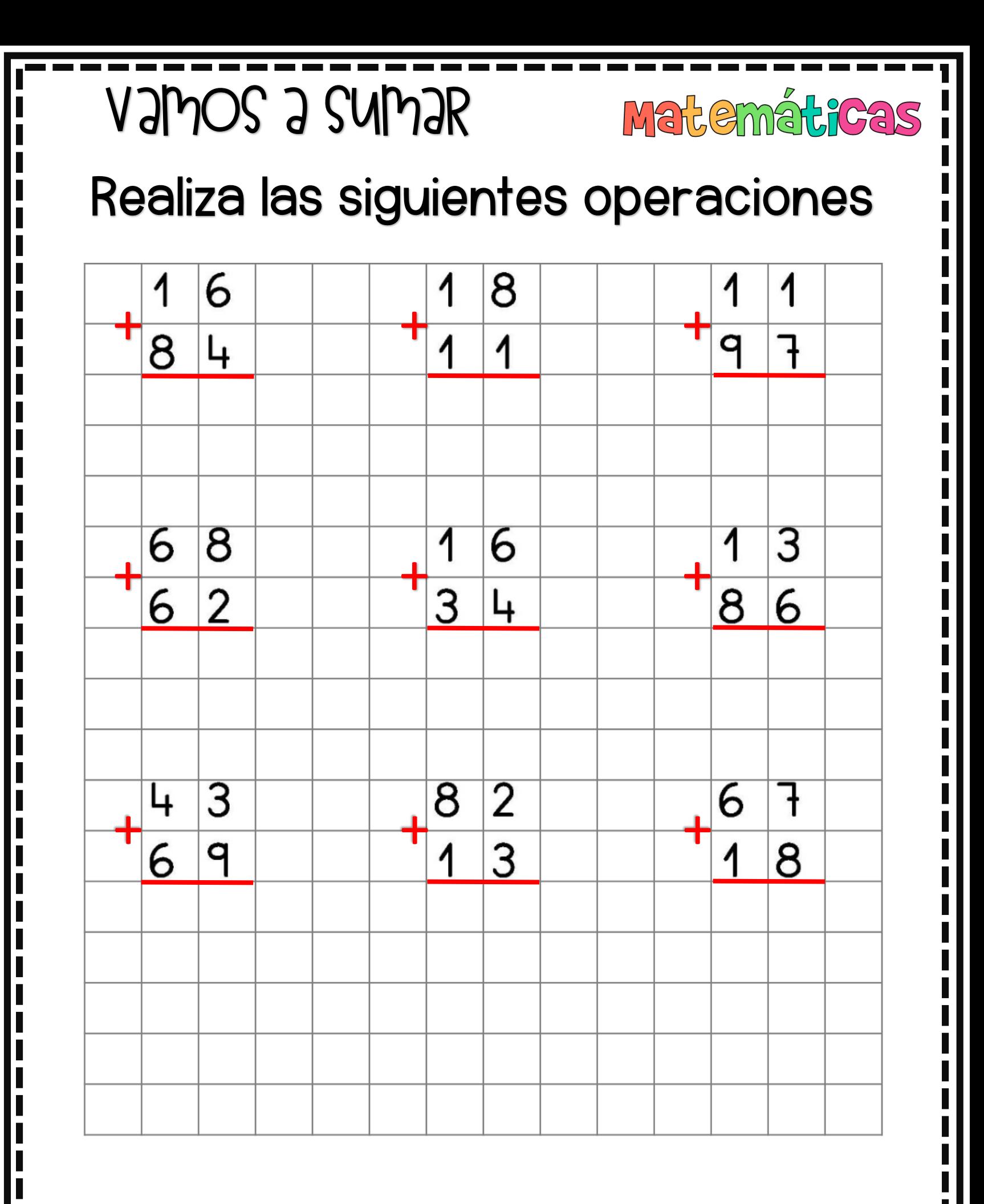

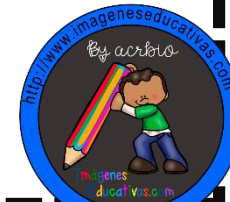

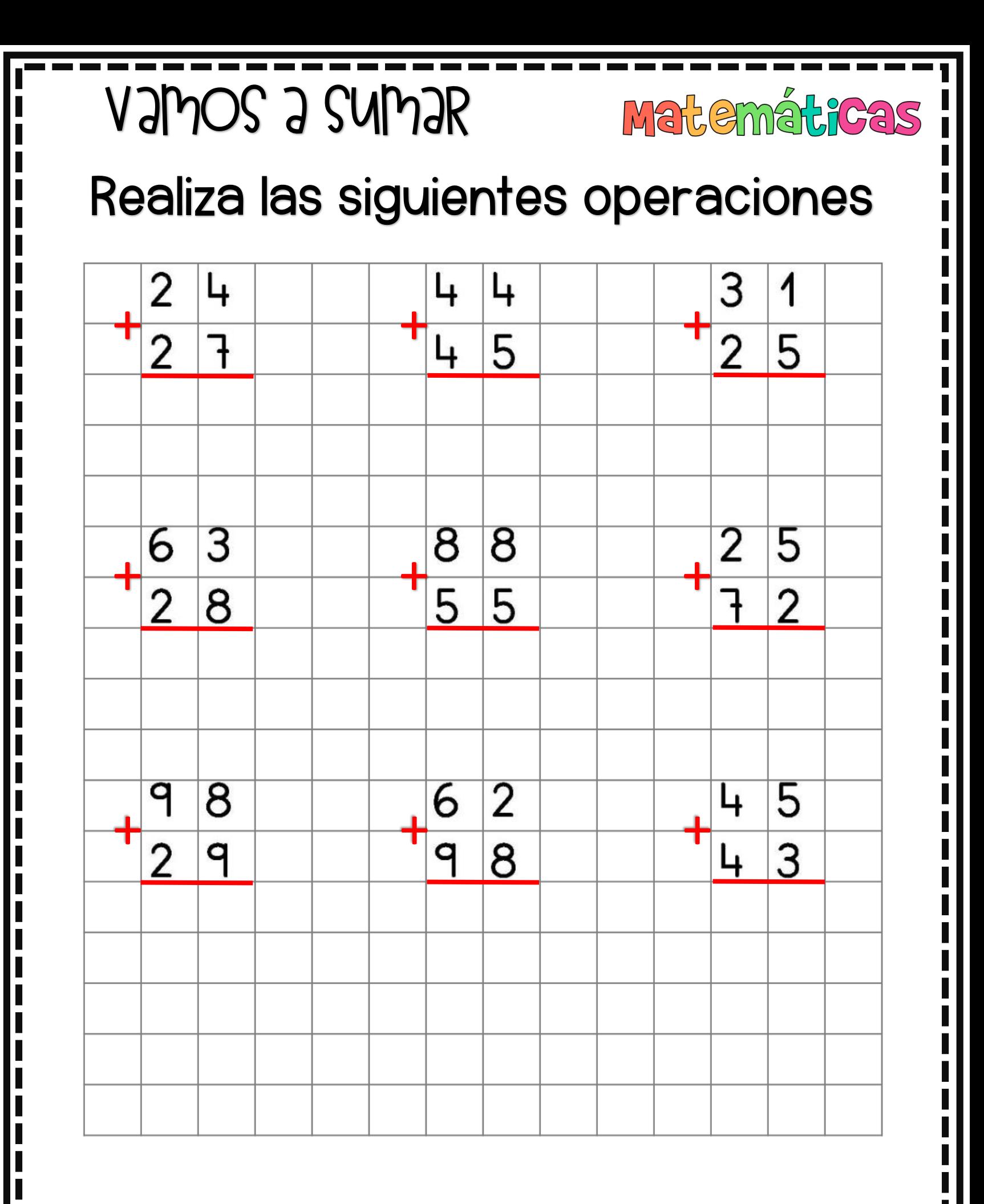

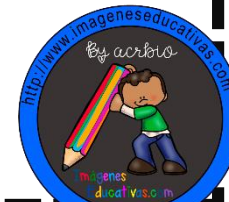

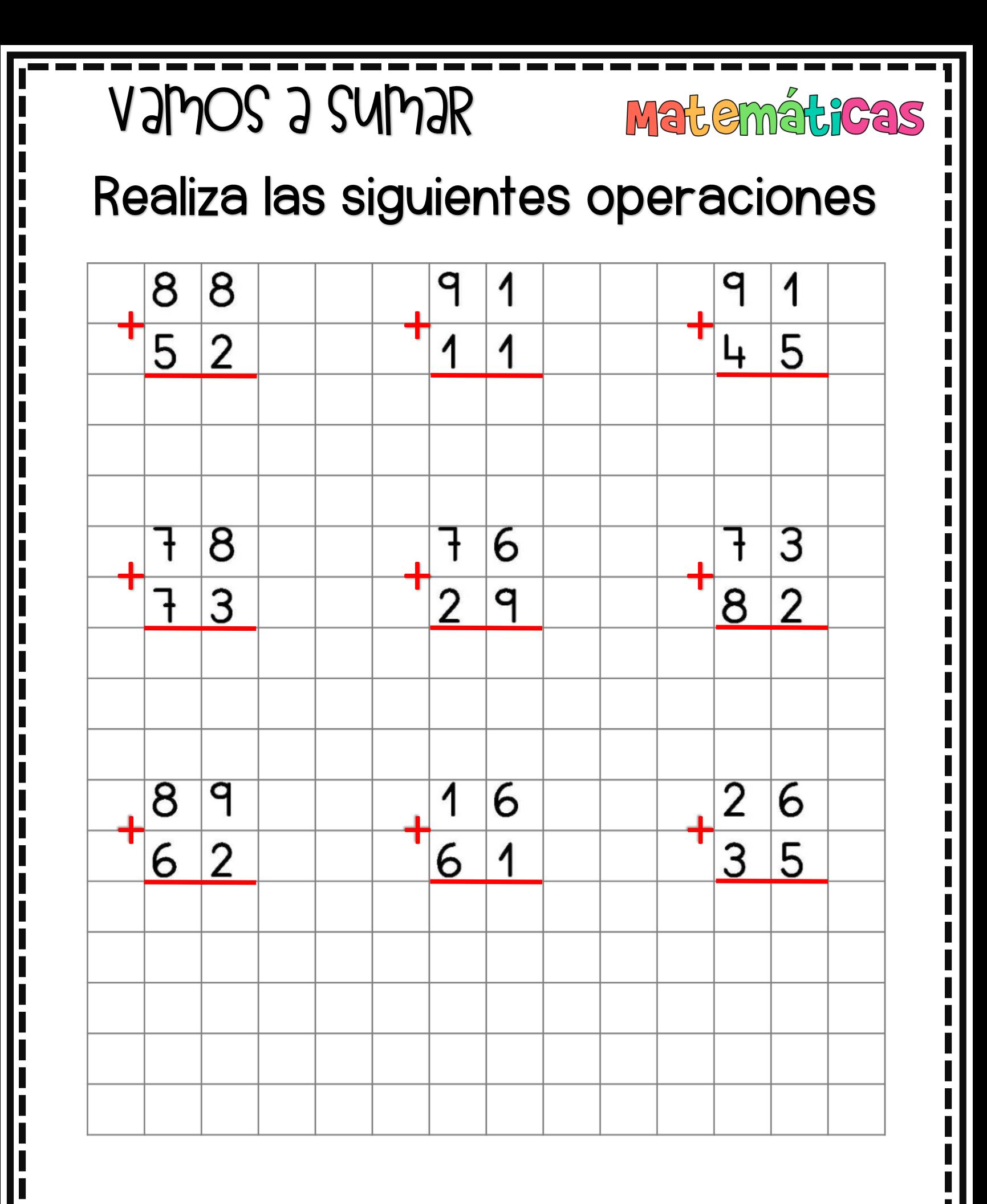

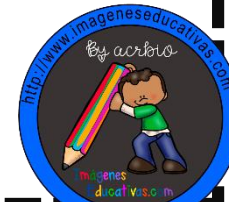

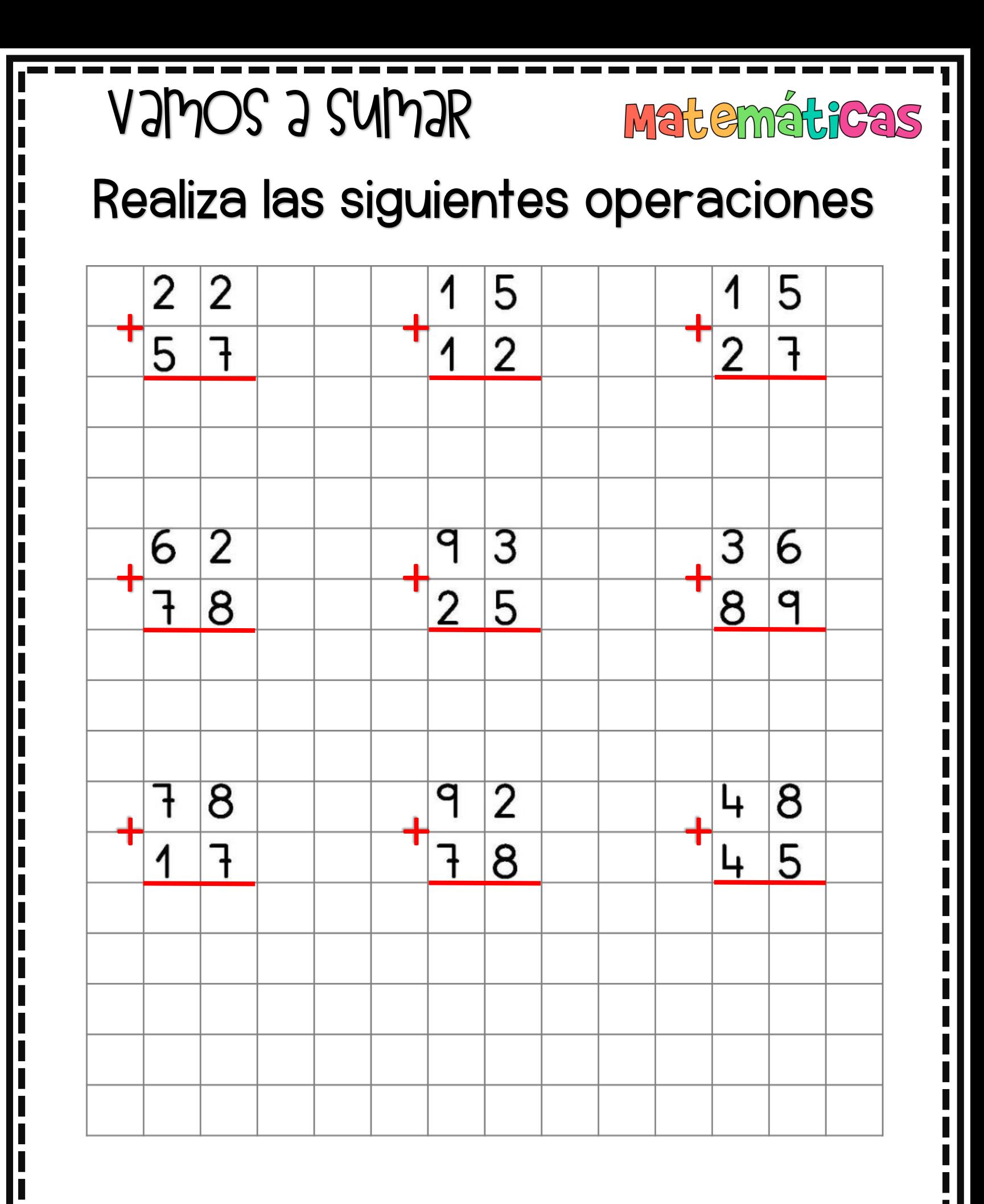

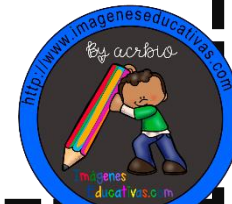

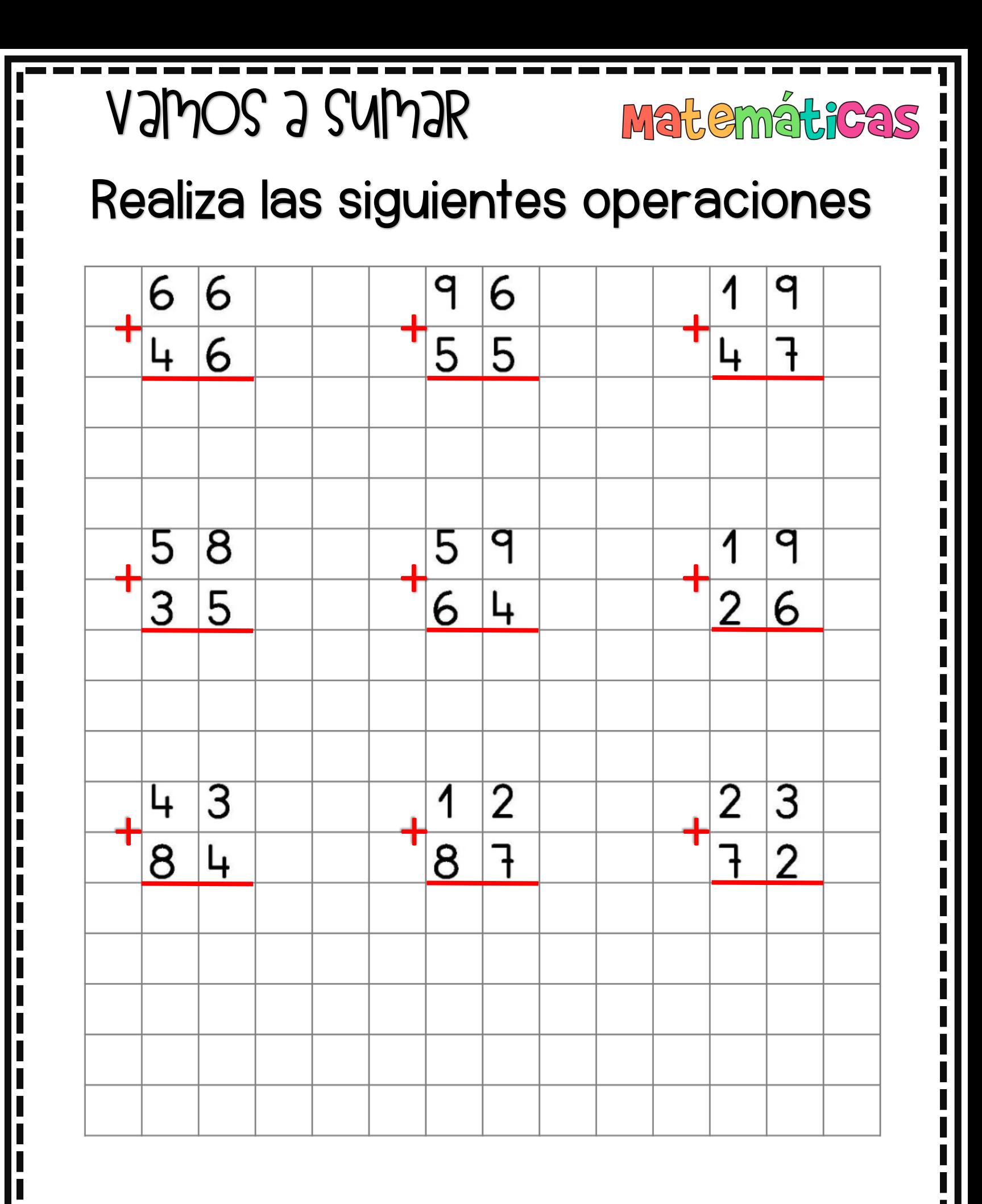

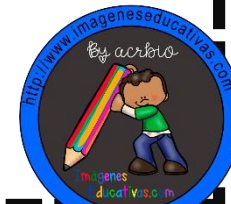

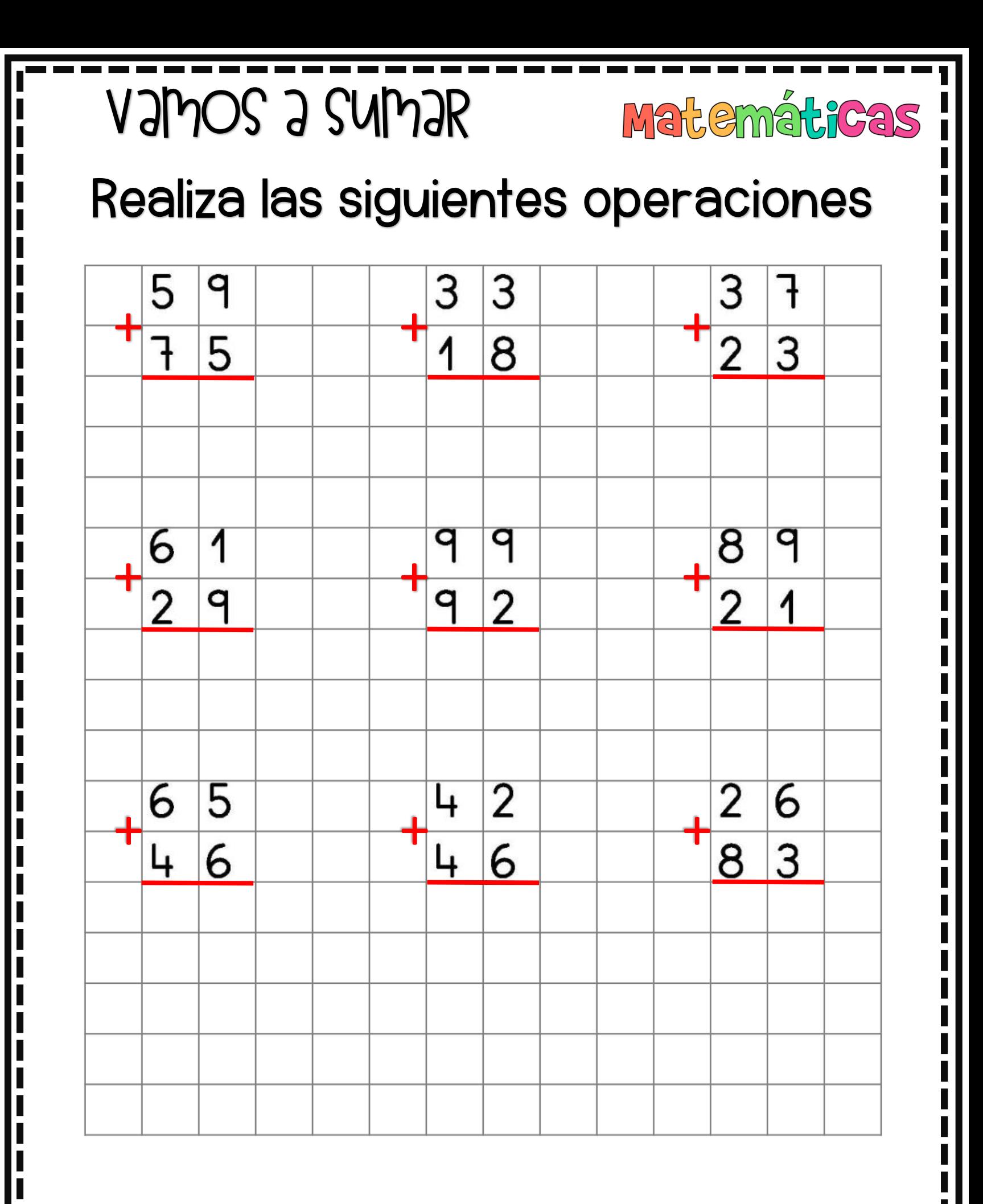

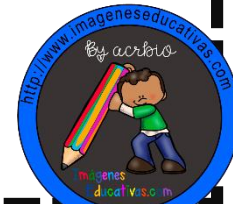

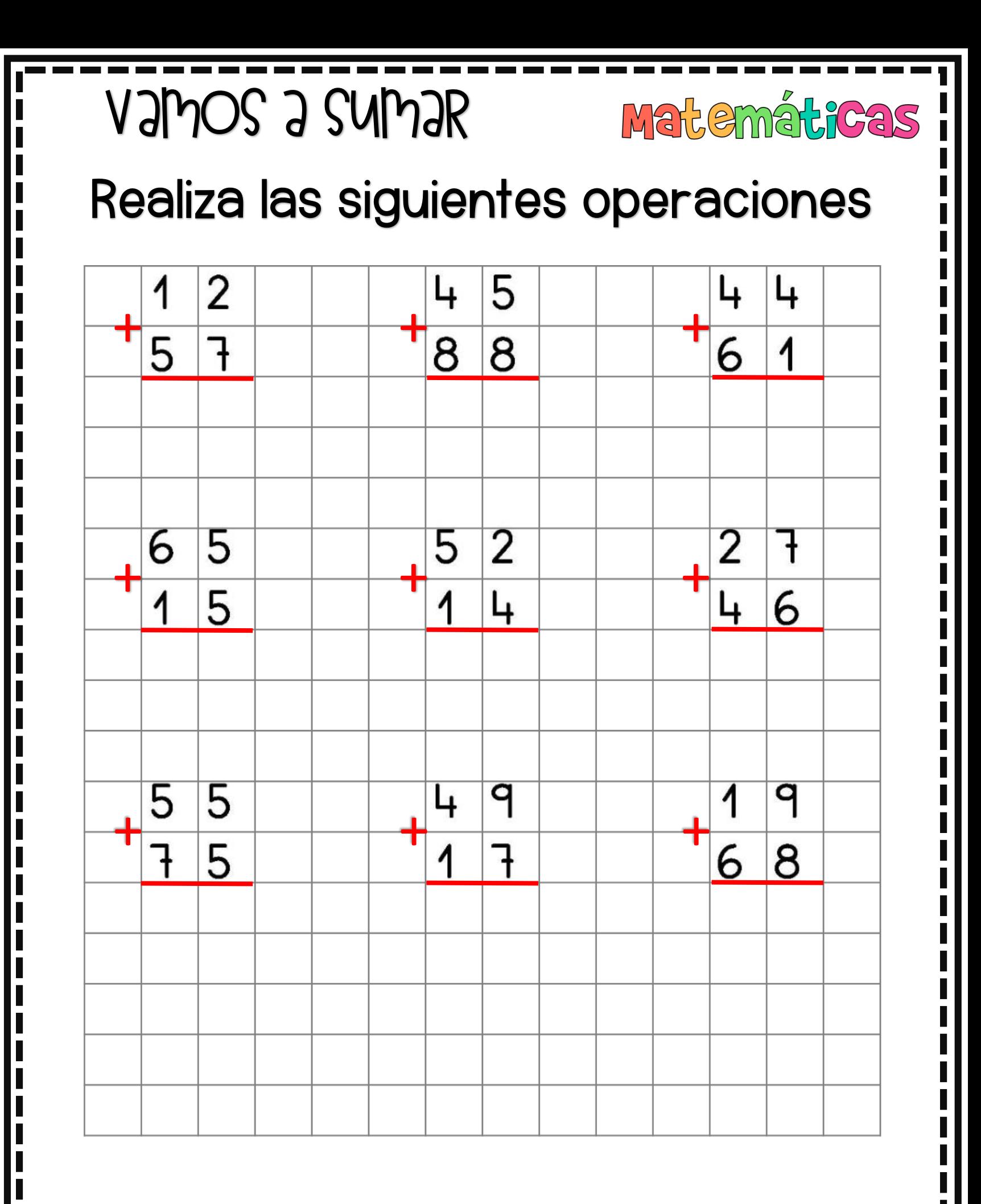

![](_page_36_Picture_2.jpeg)

![](_page_37_Figure_0.jpeg)

![](_page_37_Picture_2.jpeg)

![](_page_38_Figure_0.jpeg)

![](_page_38_Picture_2.jpeg)

![](_page_39_Figure_0.jpeg)

![](_page_39_Picture_2.jpeg)

![](_page_40_Figure_0.jpeg)

![](_page_40_Picture_2.jpeg)

![](_page_41_Figure_0.jpeg)

![](_page_41_Picture_2.jpeg)

![](_page_42_Figure_0.jpeg)

WWWJMAGENESEPUCAFINAS.COM

![](_page_42_Picture_2.jpeg)

![](_page_43_Figure_0.jpeg)

![](_page_43_Picture_2.jpeg)

![](_page_44_Figure_0.jpeg)

![](_page_44_Picture_2.jpeg)

![](_page_45_Figure_0.jpeg)

![](_page_45_Picture_2.jpeg)

![](_page_46_Figure_0.jpeg)

![](_page_46_Picture_2.jpeg)

![](_page_47_Figure_0.jpeg)

![](_page_47_Picture_2.jpeg)

![](_page_48_Figure_0.jpeg)

![](_page_48_Picture_2.jpeg)

![](_page_49_Picture_0.jpeg)